### **Introduzione ai vettori e alle matrici (liberamente adattato da alcuni testi di Michele Impedovo)**

### **Vettori**

Fino a ora abbiamo utilizzato successioni e funzioni per descrivere, rispettivamente in modo discreto e in modo continuo, le grandezze che variano in una dimensione.

Per esempio abbiamo utilizzato le successioni per descrivere come un capitale investito varia nel tempo; oppure come una popolazione varia nel tempo. Abbiamo invece utilizzato funzioni reali di variabile reale per descrivere come varia nel tempo la posizione di un corpo in moto che si muove di moto rettilineo, oppure come varia la lunghezza di un filo metallico al variare della temperatura, oppure come varia l'area dei rettangoli di perimetro fissato al variare della lunghezza della base.

Nello stesso modo possiamo trattare situazioni che vengono descritte da grandezze che variano in più dimensioni.

Una situazione che avete già affrontato sia nel corso di matematica, sia in quello di fisica è la seguente: descrivere la posizione di un punto che si muove nel piano, per esempio di un punto che entra con una data velocità *v* in un campo gravitazionale. E che cosa avete utilizzato per descrivere la sua posizione al variare del tempo? Un vettore a 2 dimensioni: infatti, poiché ogni punto del piano è univocamente individuato da una coppia di numeri reali (è possibile pensare tale coppia come un vettore di due componenti), una traiettoria nel piano sarà individuata da un vettore aventi due componenti (un'ascissa e un'ordinata) che variano nel tempo.

### **Esempio 1. Moto di un proiettile**

Un sasso viene lanciato a 45° con una velocità iniziale di 10 m/s. Qual è la sua traiettoria?

Qui il vettore contiene, al variare di *t* in modo continuo, le coordinate *x*(*t*), *y*(*t*) del punto rispetto ad un sistema di riferimento con centro nel punto iniziale.

Le componenti di tale vettore sono

$$
\begin{bmatrix} x(t) \\ y(t) \end{bmatrix} := \begin{bmatrix} 10\cos(45^\circ)t \\ 10\sin(45^\circ)t - \frac{1}{2}gt^2 \end{bmatrix} \approx \begin{bmatrix} 7t \\ 7t - 5t^2 \end{bmatrix}
$$

dove *g* ≈ 9.8 m/s<sup>2</sup> è l'accelerazione di gravità sulla superficie terrestre. La tabella seguente mostra la posizione del punto a intervalli di 0.1 s.

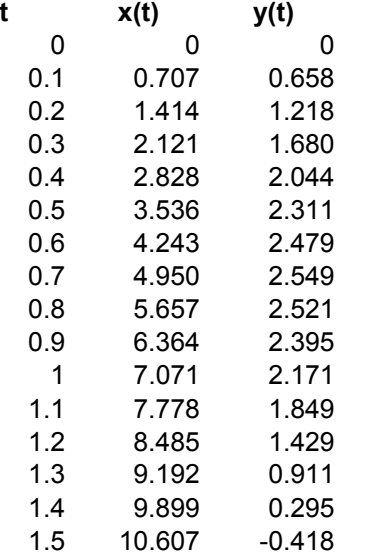

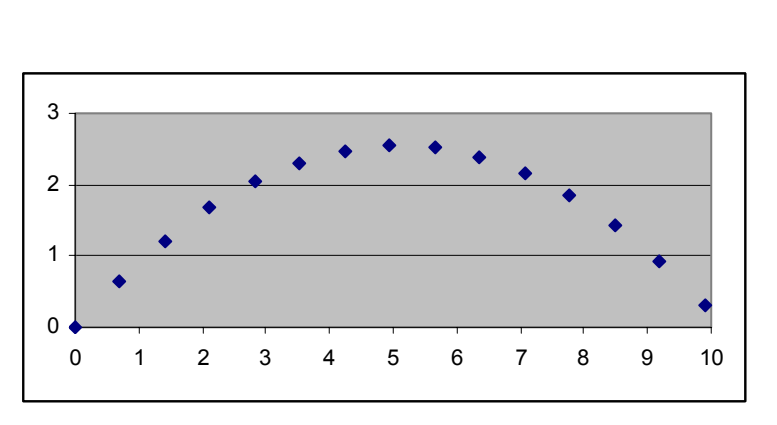

Il grafico di Excel ci restituisce una sorta di "foto stroboscopica" del moto: le istantanee sono scattate ogni decimo di secondo.

#### **Esempio 2. Coordinate cartesiane e coordinate polari**

Le coordinate *cartesiane* (*x*, *y*) sul piano descrivono la posizione di un punto *P* mediante una griglia di rette verticali e orizzontali. Se fissiamo la griglia a passi interi a partire dall'origine, abbiamo le rette verticali di equazioni

…,  $x = -2$ ,  $x = -1$ ,  $x = 0$ ,  $x = 1$ ,  $x = 2$ , … e le rette orizzontali di equazioni …, *y* = <sup>−</sup> 2, *y* = <sup>−</sup> 1, *y* = 0, *y* = 1, *y* = 2, … ∤⊿∛ …∃ 1ع پاڪستان س . . . . . . . . . . 3 وللمنافذ <del>شىنىشى 01- ئاينىنىنى</del> i... 4. . i... 2. . i... @.. . i... 2. . . i.. نسنسناسني المناسني المناسب المقمق المقمعة  $-4 -$ <u>than an an I</u>II na hAnanana

Non è, questo, l'unico modo di fissare un sistema di riferimento nel piano: un punto *P* può essere anche individuato dalla sua distanza *r* dall'origine *O* e dall'angolo orientato *a* che la semiretta *OP* forma con la direzione (e il verso) dell'asse *x*. Le coordinate *polari* di *P* sono dunque

(*r*, *a*)

dove *r* è un numero reale positivo (o nullo, nel caso dell'origine *O*) e *a* è la misura (in gradi, oppure in radianti) di un angolo.

Il piano è ora "grigliato" dalle circonferenze di equazione

 $r=0, r=1, x=2, ...$ 

e dalle semirette di equazioni  $a = 0, a = 1^\circ, a = 2^\circ, ...$ 

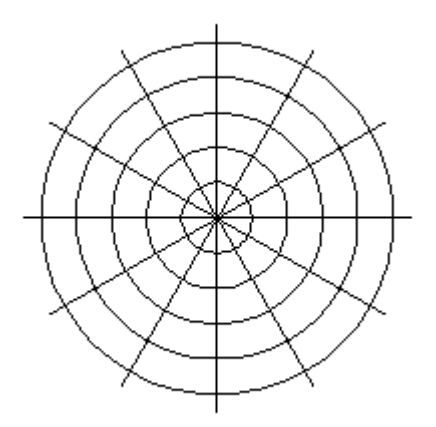

Come passare dalle coordinate cartesiane alle coordinate polari e viceversa? Per esempio, come determinare le coordinate cartesiano del punto *P*(1; 10°) posto sulla circonferenza di raggio unitario (*r* = 1) e sulla retta *a* = 10°? Ricordando le definizioni di seno e coseno di un angolo, possiamo dire che, in coordinate cartesiane, *P* viene rappresentato da (cos (10°) ; sen (10°)).

In generale, dato un punto *P* (*r*; *a*) in coordinate polari, possiamo ottenere la sua rappresentazione in coordinate cartesiane con la trasformazione:

$$
\begin{bmatrix} r \\ a \end{bmatrix} \rightarrow \begin{bmatrix} r\cos a \\ r\sin a \end{bmatrix}
$$

#### **Esempio 3. Trasformazioni geometriche del piano**

Come determinare le equazioni che consentono di ottenere, dato un qualunque punto del piano cartesiano  $P(x_P; y_P)$ , il suo simmetrico  $P'(x_P; y_P)$  rispetto al punto  $H(2; 1)$ ?

Avete già affrontato il problema e dovreste ricordare che è sufficiente considerare *H* come punto medio del segmento *PP*'. Infatti in tal caso si ha:

$$
\begin{cases}\n x_H = \frac{x_p + x_{p'}}{2}, \text{ da cui si ottengono le coordinate di } P': \begin{cases}\n x_{p'} = 4 - x_p \\
 y_p = 2 - y_p\n\end{cases}.\n\end{cases}
$$

Una simmetria centrale, di centro *H* (2; 1) può quindi essere descritta con la notazione vettoriale:

$$
\begin{bmatrix} x \\ y \end{bmatrix} \rightarrow \begin{bmatrix} 4-x \\ 2-y \end{bmatrix}
$$

nel senso che tale simmetria muta il generico punto (*x*, *y*) nel punto di coordinate (4−*x*, 2−*y*). Si tratta, in definitiva di una funzione che associa ad un vettore di  $\mathbb{R}^2$  un altro vettore di  $\mathbb{R}^2$ ; possiamo scriverla anche nel seguente modo:

$$
f(x, y) := (4-x, 2-y).
$$

In generale una trasformazione geometrica è una funzione

$$
(x, y) \rightarrow (g(x, y), h(x, y))
$$

invertibile su **R**<sup>2</sup> , che realizza cioè una corrispondenza biunivoca tra i punti del piano. ƒ−<sup>1</sup> è la funzione inversa. Come potete verificare, nel caso di una simmetria centrale,  $f \in f^1$  possono essere espresse con la stessa equazione.

Provate voi stessi a definire una cambiamento di scala di fattori *h* e *k* , rispettivamente lungo l'asse *x* e l'asse *y*. Definite sia la funzione *f* che manda  $P(x; y)$  nel suo trasformato  $P'$ , sia la sua inversa  $f<sup>1</sup>$ . In quali tipi di problemi abbiamo incontrato e applicato i cambiamenti di scala?

#### **Esempio 4. Sistemi dinamici discreti**

In una città di 200 000 abitanti, 120 000 di essi vivono in centro e i restanti vivono in periferia. Si stima che ogni anno il 15% di coloro che abitano in centro si spostano in periferia, mentre il 5% di coloro che vivono in periferia si spostano in centro. Qual è l'evoluzione a lungo termine della popolazione della città?

Qui il vettore ha esattamente lo scopo di descrivere l'evoluzione nel tempo di un sistema a due componenti:

$$
\begin{bmatrix} x(0) \\ y(0) \end{bmatrix} = \begin{bmatrix} 120000 \\ 80000 \end{bmatrix}
$$

$$
\begin{bmatrix} x(n+1) \\ y(n+1) \end{bmatrix} = \begin{bmatrix} 0.85 \cdot x(n) + 0.05 \cdot y(n) \\ 0.15 \cdot x(n) + 0.95 \cdot y(n) \end{bmatrix}
$$

dove con *x*(*n*) e *y*(*n*) si sono indicati, rispettivamente, gli abitanti che, all'osservazione *n*, vivono in centro e in periferia.

Usiamo Excel: nelle celle B2 e C2 scriviamo i valori iniziali. Nelle celle B3 e C3 rispettivamente le formule:

 $=0.85*B2+0.05*C2$ 

 $=0.15*B2+0.95*C2$ 

La tabella e il grafico seguenti mostrano che il vettore di stato converge al vettore di equilibrio [50000, 150000]. La situazione tende dunque a stabilizzarsi: un quarto degli abitanti in centro, tre quarti in periferia.

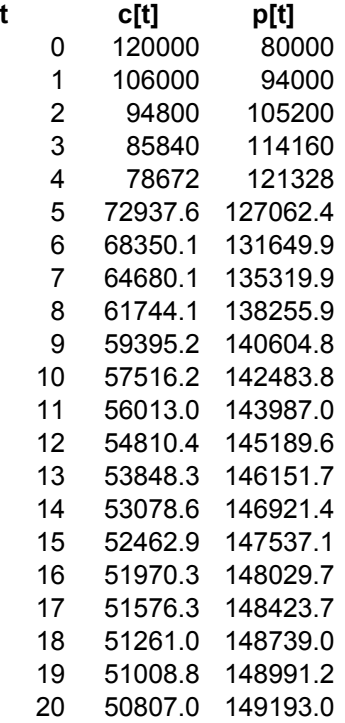

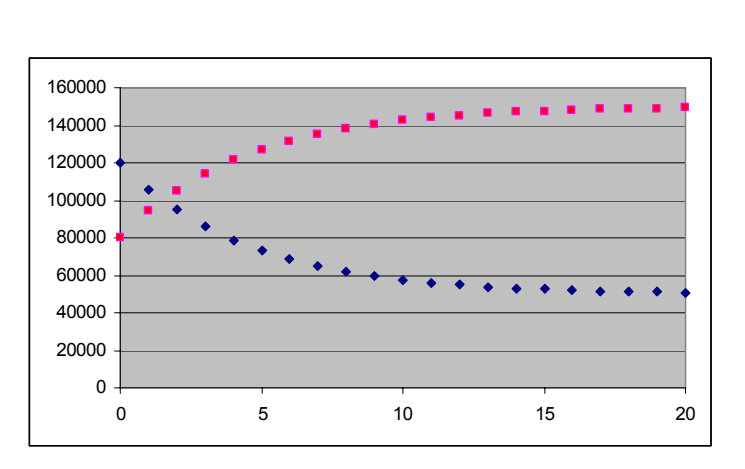

Il vettore di equilibrio non dipende dalla condizione iniziale, ma solo dalle percentuali di transizione. Possiamo ipotizzare dunque che, partendo dal vettore di equilibrio, si ottenga una successione costante. Il vettore di equilibrio [*x*, *y*] è in definitiva quello che soddisfa il sistema lineare

 $\begin{cases} 0.85x + 0.05y = x \\ 0.15x + 0.05y = 0.05x + 0.05x \end{cases}$  $(0.15x + 0.95y = y)$ 

Insomma esempi simili a quelli che avete visto studiando grandezze e loro variazioni in una dimensione, ossia successioni di numeri reali e funzioni reali di variabile reale. In questo caso, però, le grandezze non sono più unidimensionali, ma variano in due dimensioni e quindi hanno bisogno, per essere descritte, di strutture diverse da quelle numeriche. Ecco, in questo senso possiamo considerare i vettori come una generalizzazione del concetto di numero.

Naturalmente potete immaginare voi stessi di quali struttura ci sarà bisogno per descrivere grandezze che variano nello spazio: utilizzeremo vettori a tre componenti. E in generale?

### **Esempio 5 Merci in un magazzino**

Un magazzino contiene, in un certo istante, un certo numero *n* di merci differenti. Per rappresentare tale fatto possiamo raggruppare gli *n* numeri  $x_1, x_2, ..., x_n$  nella seguente struttura ordinata:

 $\vert x_{1} \vert$  $\vert x_2 \vert$ ...  $\lfloor x_n \rfloor$  $\vert \begin{array}{c} \lambda_2 \end{array} \vert$ 

che non è altro che un vettore a *n* componenti.

In generale quindi utilizzeremo vettori a *n* componenti come strutture che consentono di descrivere grandezze multidimensionali. Rappresenteremo i vettori con lettere minuscole in grassetto, così: **v**.

Liceo Scientifico "Arturo Issel" – Finale Ligure (SV)

Classe III D anno scolastico 2005/2006

Alunno: Bartolino Davide

### **"I vettori: rappresentazione geometrica di un vettore; somma e differenza di due vettori**

#### Rappresentazione geometrica di un vettore

Prendiamo considerazione i vettori a due componenti. Sia, per esempio **v** = [*a*, *b*]. Per vettori di questo tipo è naturale proporre una suggestiva rappresentazione sul piano cartesiano. Basta infatti rappresentare su tale piano il punto  $P(a, b)$  e poi unire l'origine con il punto P mediante un segmento orientato, ossia una freccia (con la freccia in *P*).

Ecco alcuni esempi di rappresentazioni geometriche di vettori a due componenti reali o, come si dice anche, di vettori del piano  $\mathbf{R} \times \mathbf{R}$ , ossia di  $\mathbf{R}^2$ .

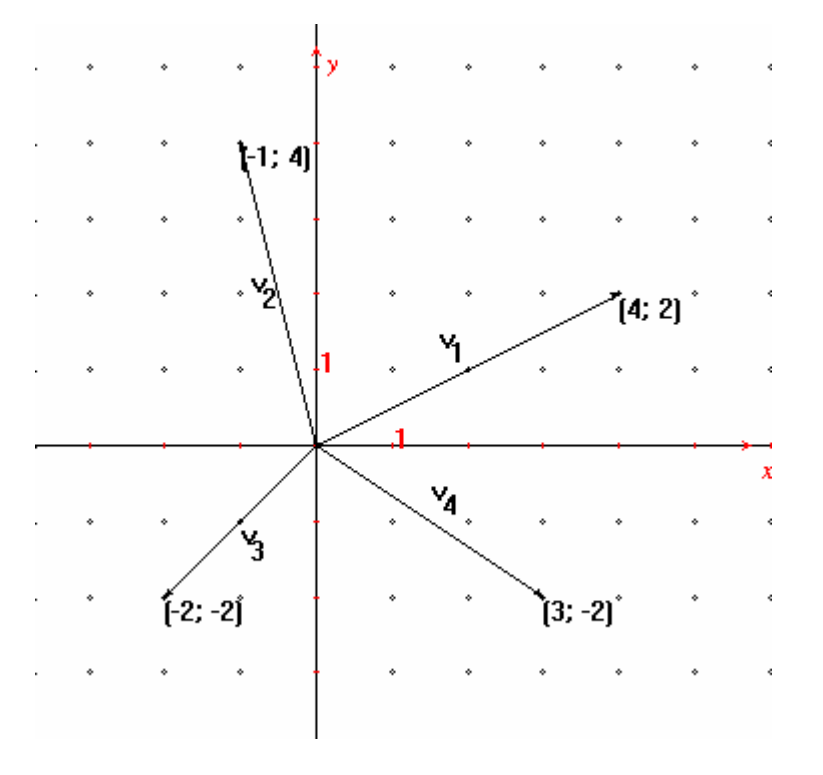

 $\mathbf{v}_1 := [4; 2]$ ;  $\mathbf{v}_2 := [^{-1} ; 4]$ ;  $\mathbf{v}_3 := [^{-2} ; -2]$ ;  $\mathbf{v}_4 := [3 ; -2]$ 

Nello studio della fisica abbiamo utilizzato i vettori di  $\mathbb{R}^2$  per rappresentare tutte quelle grandezze particolari, come, per esempio, le forze, le velocità, le accelerazioni, che hanno bisogno, per essere descritte, di tre informazioni: la loro misura, la direzione lungo la quale agiscono e lungo quale verso agiscono (in quella fissata direzione).

Si noti che nel corso di fisica abbiamo sempre considerato anche il punto di applicazione di un vettore come importante informazione. Ciò è abbastanza naturale: se si vuole descrivere l'azione di una forza è necessario sapere anche in quale punto è applicata. Due forze che, però, hanno stessa intensità, direzione e verso e che differiscono solo per il loro punto di applicazione sono sempre state considerate uguali. Tali sono ovviamente anche i vettori che le rappresentano. Questo vuol dire che la scelta che abbiamo fatto di rappresentare i vettori con segmenti orientati (frecce) che hanno il primo estremo (il loro punto di applicazione) nell'origine del piano cartesiano è del tutto lecita: due vettori **v** e **w** che avessero diversi punti di applicazione, ma stesse componenti, sono a tutti gli effetti lo stesso vettore.

Naturalmente lo stesso discorso relativo alla rappresentazione geometrica fatto per i vettori di  $\mathbb{R}^2$ , può essere ripetuto per i vettori dello spazio, ossia di **R***<sup>3</sup>* . Non è invece possibile rappresentare geometricamente con un disegno vettori di spazi a più dimensioni, in generale di **R***<sup>n</sup>* con *n* > 3.

Fra tutti i vettori a *n* componenti ce n sono alcuni che, come vedremo, sono in un certo senso privilegiati: quei vettori che hanno tutte le componenti uguali a zero tranne la *i* – esima, ossia i vettori:

 $e_1 := [1; 0, 0, 0, \ldots, 0]$  $e_2 := [0; 1, 0, 0, \ldots, 0]$  $e_3 := [0; 0, 1, 0, \ldots, 0]$ ….  ${\bf e}_n := [0; 0, 0, 0, \dots, 1]$ 

Tali vettori vengono chiamati **vettori fondamentali** di **R***<sup>n</sup>* .

Notate che in  $\mathbb{R}^2$  la rappresentazione geometrica di tali vettori è data da due segmenti orientati che hanno la freccia nelle unità di misura degli assi.

### **Combinazioni lineari di vettori**

Introduco in questo paragrafo, che verrà completato da Niccolò e Stefano, alcune operazioni fondamentali fra i vettori: l'operazione di somma fra vettori, quella del prodotto fra un vettore e un numero e la loro combinazione.

Io mi occupo di richiamare l'interpretazione geometrica della somma e della differenza di due vettori di **R**<sup>2</sup> vista anche nel corso di fisica.

La regola del parallelogramma e la somma di vettori

Fissiamo un punto O dello spazio e consideriamo due vettori OP e OQ applicati in O:

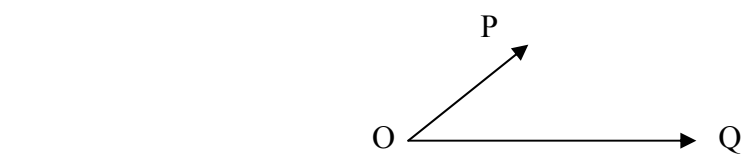

Costruiamo il parallelogramma OPRQ in cui i due lati sono i segmenti OP e OQ:

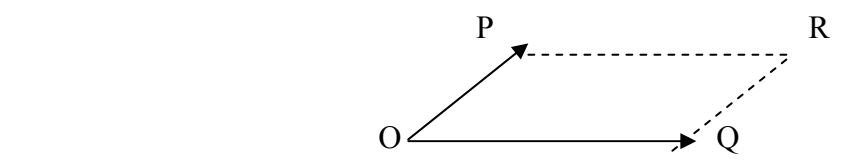

Consideriamo poi il vettore OR, diagonale del parallelogramma orientato da O a R

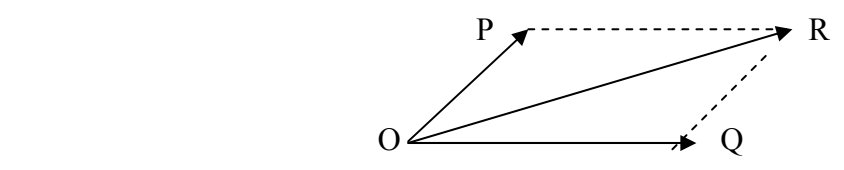

Con la costruzione precedente, dati i vettori OP e OQ abbiamo ottenuto un nuovo vettore OR. Questo nuovo vettore si chiama somma (o risultante) di OP e OQ. Indicheremo anche con la parola somma l'operazione che permette di passare da due vettori al loro risultante. La somma di vettori si denota col segno +. Quindi si ha che OP+OQ=OR. E' chiaro che la somma di due vettori non dipende dall'ordine con cui si considerano i vettori stessi, cioè: **u**+**w**=**w**+**u**, questo fatto si esprime dicendo che la somma di vettori gode della proprietà commutativa.

Quando due vettori OP e OQ stanno sulla stessa retta la loro somma si può costruire ugualmente: il parallelogramma OPRQ risulterà però "schiacciato" sulla retta comune a OP e OQ:

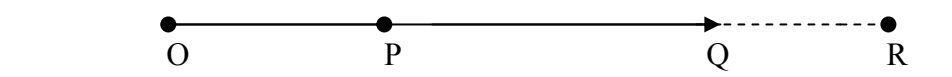

Il vettore OR è la somma di OP e OQ.

Anche se i vettori hanno verso opposto si usa la stessa costruzione:

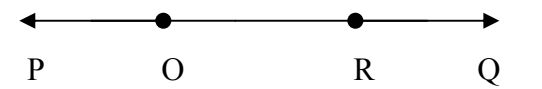

Conclusione: la somma di due vettori aventi la stessa direzione ha:

- Direzione dei due vettori dati
- Verso uguale a quello del vettore di modulo più grande
- Modulo uguale alla somma dei moduli se i vettori hanno lo stesso verso, alla differenza se hanno verso opposto.

In quest'ultimo caso, per poter definire la somma, considero il vettore OO: questo è uno strano tipo di vettore perché non è possibile determinarne la direzione e il verso, ma solo il modulo, che è uguale a zero. Tale vettore OO che chiamiamo semplicemente O, si chiama *vettore nullo .*

La definizione di somma data prima con la regola del parallelogramma si può tenere valida anche se OQ è il vettore nullo, cioè se Q=O, assumendo in tal caso R=P. In tal modo si ottiene: V+O=V. Quindi O non porta nessun contributo alla somma e per questo si dice che il vettore nullo è l'elemento neutro della somma.

### La differenza di vettori

L'opposto di un vettore: è un vettore che ha la stessa direzione e lo stesso modulo, ma verso opposto:

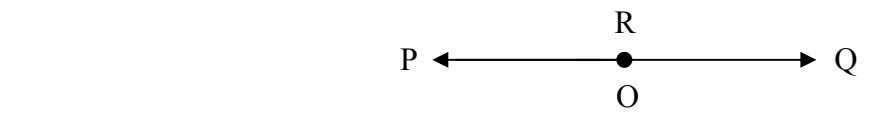

La somma di un vettore con il suo opposto è il vettore nullo.

Dati due vettori **v** e **w** applicati in O, il vettore **v**+( – **w**) si chiama anche differenza di **v** e **w**, e si denota semplicemente con  $\mathbf{v} - \mathbf{w}$ .

Essa si può costruire così:

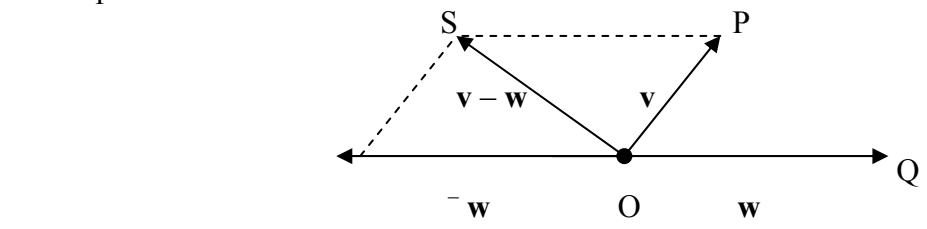

Infine può essere utile ricordare che:

- I vettori di **R** sono semplicemente i numeri reali (rappresentazione unidimensionale)
- $\blacksquare$  I vettori di  $\mathbb{R}^2$  sono le coppie ordinate di numeri reali (rappresentazione bidimensionale=piano)
- I vettori di  $\mathbb{R}^3$  sono le terne ordinate di numeri reali (rappresentazione tridimensionale= spazio).

Come già detto, non è possibile, invece, alcuna rappresentazione geometrica di vettori di  $\mathbb{R}^n$  se n>3.

### **Esercizi**

Consideriamo i vettori **v** e **w** del seguente disegno:

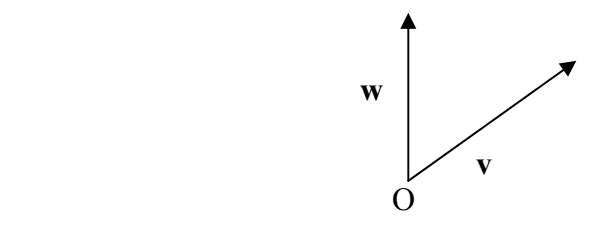

Disegnare i seguenti vettori:  $\mathbf{v}+\mathbf{w}$ ;  $\mathbf{v}+\mathbf{w}$ ;  $\mathbf{v}-\mathbf{w}$ ;  $\mathbf{w}-\mathbf{v}$ ;  $\mathbf{w}+\mathbf{v}$ 

Liceo Scientifico "Arturo Issel" – Finale Ligure (SV)

Classe III D anno scolastico 2005/2006

Alunno: Niccolò Bollorino (in sua vece il prof. Paola, non avendo Niccolò consegnato il lavoro entro i termini prefissati)

Abbiamo ripreso in considerazione l'interpretazione geometrica della somma di due vettori di **R**<sup>2</sup> già introdotta nel corso di fisica. È abbastanza semplice verificare che, nella rappresentazione geometrica del vettori di **R**<sup>2</sup> presentata da Davide all'inizio del suoi lavoro, la somma di due vettori  $\mathbf{v} := [a, b]$  e  $\mathbf{w} := [c, d]$  dà un vettore  $\mathbf{t} = [a + b, c + d]$ .

La somma tra due vettori di  $\mathbb{R}^2$  viene quindi effettuata componente per componente. Ciò vale in generale.

### Definizione

Dati due vettori di  $\mathbb{R}^n$ ,  $\mathbf{a} := [a_1, a_2, \dots, a_n]$  e  $\mathbf{b} := [b_1, b_2, \dots, b_n]$  si dice somma di  $\mathbf{a} \in \mathbf{b}$  il vettore:

 $\mathbf{a} + \mathbf{b} := \mathbf{a} = [a_1 + b_1, a_2 + b_2, \dots, a_n + b_n]$ Esempio:  $\mathbf{a}$  : =  $\begin{bmatrix} 2, -2, 3, 4 \end{bmatrix}$  **b** : =  $\begin{bmatrix} 0, 2, -4, 6 \end{bmatrix}$  si ha che  $\mathbf{a} + \mathbf{b}$  : =  $\begin{bmatrix} 2, 0, -1, 10 \end{bmatrix}$ .

Nel caso in cui i due vettori **a e b** rappresentino le quantità d *n* merci in due diversi magazzini, il vettore somma **a**+**b** rappresenta il contenuto totale dei due magazzini.

### Definizione

Si dice **vettore nullo** di **R***<sup>n</sup>* e si indica con **0** il vettore che ha tutte le componenti nulle.  $\mathbf{0}$ : = [0, 0, ..., 0]

Il vettore nullo di **R***<sup>n</sup>* è l'elemento neutro della somma di vettori di **R***<sup>n</sup>* . Ciò equivale a dire che, dato un qualunque vettore **v** di  $\mathbb{R}^n$  si ha che:

$$
0+\mathbf{v}=\mathbf{v}+\mathbf{0}=\mathbf{v}
$$

La dimostrazione è banale e discende da come è stata definita la somma di vettori e dal fatto che 0 è l'elemento neutro della somma fra numeri.

### Definizione

Dato un vettore **v** di  $\mathbb{R}^n$ , si dice **opposto** di **v** e si indica con  $\bar{v}$  il vettore che ha come componenti le componenti opposte di **v**.

Dato **v** : =  $[v_1, v_2, ..., v_n]$ , si ha che:  $\mathbf{v} = \begin{bmatrix} v_1, v_2, ..., v_n \end{bmatrix}$ 

### **Esercizi**

- 1. Completate la dimostrazione che, per ogni vettore **v** di  $\mathbf{R}^n$ , si ha che:  $\mathbf{0} + \mathbf{v} = \mathbf{v} + \mathbf{0} = \mathbf{v}$
- 2. Dimostrate che, per ogni vettore **v**, si ha che  $v + v = 0$
- 3. Dato il vettore **v**:= [1, 4, 5], calcolate 3**v**, ossia il prodotto fra il numero 3 e il vettore **v**.
- 4. Dimostrate che il prodotto fra un numero naturale  $k$  e un vettore **v** di  $\mathbb{R}^n$  dà un vettore di  $\mathbb{R}^n$ le cui componenti sono le componenti di **v** moltiplicate per *k*.
- 5. Basandovi sulle risposte ai due precedenti esercizi, date la definizione di **multiplo di un vettore secondo un numero reale** *k* e confrontatela con quella data sul vostro libro di testo.

### Definizione

Due vettori **v** e **w** si dicono **paralleli** se esiste un numero reale *k* tale che **v** = *k***w**.

### **Esercizi**

- 1. Dire se i due vettori **a**:= [2, 3, 5] e **b**:= [1, 3/2, 5/2] sono o non sono paralleli.
- 2. Fare qualche esempio di vettori paralleli e di vettori non paralleli di  $\mathbb{R}^4$ .
- 3. Il vettore nullo di **R***<sup>n</sup>* è parallelo a ogni vettore di **R***<sup>n</sup>* o non è parallelo ad alcun vettore di **R***n* ? Giustificare brevemente la risposta.

L'operazione che si ottiene combinando fra loro le operazioni di somma di due vettori e di prodotto di un numero per un vettore, si dice **combinazione lineare** di vettori.

Siano dati *m* vettori di  $\mathbf{R}^n$  :  $\mathbf{x}_1, \mathbf{x}_2, \ldots, \mathbf{x}_m$  e siano  $h_1, h_2, \ldots, h_m$  *m* numeri reali. Il vettore  $\mathbf{a} := h_1 \mathbf{v}_1 + h_2 \mathbf{v}_2 + \ldots + h_m \mathbf{v}_m$ 

si dice **combinazione lineare dei vettori**  $x_1, x_2, ..., x_m$  **con coefficienti**  $h_1, h_2, ..., h_m$ **.** 

### **Esercizi**

- 1. Scrivere il vettore **x**:=[1, 1, 1] come combinazione lineare dei vettori **a**:=[1, 0,1], **b** := [0,  $\overline{1}$ , 1] **e c**:= [2, 0,  $\overline{1}$ ].
- 2. Dati i vettori  $\mathbf{x} = \begin{bmatrix} 4 \\ 2 \end{bmatrix}$  e  $\mathbf{y} = \begin{bmatrix} 2 \\ 1 \end{bmatrix}$ , esprimere, se possibile, il vettore  $\mathbf{z} = \begin{bmatrix} 3 \\ 0 \end{bmatrix}$  come combinazione lineare di **x** e **y**.
- 3. Esprimere il vettore  $\mathbf{v} = \begin{bmatrix} 1 \\ 0 \\ 3 \\ 2 \end{bmatrix}$  come combinazione lineare dei vettori fondamentali di  $\mathbf{R}^4$ .
- 4. Inventare, diffondere presso i compagni del gruppo di studio (e risolvere) almeno altri due esercizi sulla combinazione lineare di vettori.

Liceo Scientifico "Arturo Issel" – Finale Ligure (SV)

Classe III D anno scolastico 2005/2006

Alunno: Stefano Conti

### **Spazi vettoriali e dimensione di uno spazio vettoriale**

*Stefano Conti Gennaro* 

# SPAZIO VETTORIALE.

Lo spazio vettoriale è in un insieme di vettori in cui sono definite le operazioni di somma e di moltiplicazione. Ciascuno dei vettori dello spazio può essere sommato o moltiplicato per un altro dell'insieme e ottenere come risultato un vettore appartenente anch'esso allo stesso spazio vettoriale.

$$
a, b \in V \longrightarrow a + b \in V \qquad a \in V \longrightarrow k^* a \in V
$$

- 1) per ogni *n* fissato **R***<sup>n</sup>* è uno spazio vettoriale
- 2) l'insieme A dei vettori di  $\mathbb{R}^2$  che hanno la prima componente uguale a 0, cioè i vettori del tipo [0,h], è uno spazio vettoriale. Tutti questi vettori avranno quindi stessa direzione, proprietà che non può essere cambiata da operazioni di somma e di moltiplicazione.
- $3)$  L'insieme dei vettori di  $\mathbb{R}^2$  che hanno la prima componente uguale a 1, cioè i vettori del tipo [1,k], non è uno spazio vettoriale.

Dimostrazione di 2):

 $\mathbf{v}_1 := [0, a] \quad \mathbf{v}_2 = [0, b]$ 

 $c_1 * v_1 + c_2 * v_2 = [0, c_1a] + [0, c_2b] = [0, c_1a+c_2b] \in A$ 

moltiplicando tra loro due vettori del tipo [0,a] si ottiene sempre un valore dello stesso tipo, quindi appartenente allo stesso spazio vettoriale. Ciò non accade, invece, con i vettori del tipo [1,a], infatti  $3*[1, a] = [3, a] \notin A$ .

In un insieme di tre vettori di  $\mathbb{R}^2$  il terzo vettore può sempre essere considerato come una combinazione lineare dei primi due.

### **Esercizio**.

dimostra che  $\mathbf{x}_3$ :  $\mathbf{r} = \begin{bmatrix} 7 & 100 & 10 & 110 \end{bmatrix}$ è combinazione lineare di **x**1 [– 100, 10, 121] e di **x**2 [– 100, 110, 0].  $\mathbf{x}_3$  : = [-100, 10, 110] = [-100 c<sub>1</sub>, 0,121 c<sub>1</sub>] + [-100 c<sub>2</sub>, 110 c<sub>2</sub>, 0]  $[100, 10, 110] = [100 \text{ c}_1 - 100 \text{ c}_2, 110 \text{ c}_2, 121 \text{ c}_1]$  $-100 100 = 100 c_1 - 100 c_2$ 2 1  $10 = 110$  c  $110 = 121$  c  $\int$  $\overline{ }$ ⇃  $\overline{ }$  $\overline{\mathcal{L}}$  $c_2 = 1/11$   $1 = c_1 + c_2$   $1 = 1/11 + 10/11$  $c_1 = 10/11$ 

 $\mathbf{x}_3 = 10/11 \mathbf{x}_1 + 1/11 \mathbf{x}_2$ 

Si può dire, quindi, che il terzo vettore non esprime niente di più di quanto non possa essere espresso dagli altri due.

Nello spazio vettoriale **R**<sup>n</sup>, qual è il numero minimo di vettori che possono generare tutti gli altri?

Se consideriamo all'interno dello spazio  $\mathbb{R}^2$ , un solo vettore, con l' operazione di multiplo, può generare tutti i vettori ad esso paralleli, ma non quelli con diversa direzione. Anche combinando somma di vettori e prodotto di un vettore con un numero, partendo da un solo vettore non si riesce ad ottenere altro che un vettore parallelo:

 $c_1^* \mathbf{v} + c_2^* \mathbf{v} = (c_1 + c_2)^* \mathbf{v}$ con la somma di due multipli di **v** si ottiene un altro multiplo di **v**.

Con un unico vettore **v** non nullo, mediante combinazioni lineari può generare un vettore avente stessa direzione di **v**; **v** può quindi generare uno spazio vettoriale di dimensione 1. Ci sarà bisogno di più di un vettore per generare **R**<sup>2</sup> .

Se prendiamo in  $\mathbb{R}^2$  due vettori non paralleli a e b, essi possono generare l'intero spazio.

es.

Dati due vettori **a** e **b** non paralleli e un vettore **v**, si può costruire una combinazione lineare di **a** e uno di **b** che dia **v:** 

 $m^*a + n^*b = v$ 

L'intuizione geometrica può aiutare:

si proietta il vettore **v**:

- sulla retta di **a** lungo la direzione di **b**, ottenendo m\***a**
- sulla retta di **b** lungo la direzione di **a**, ottenendo n\***b**

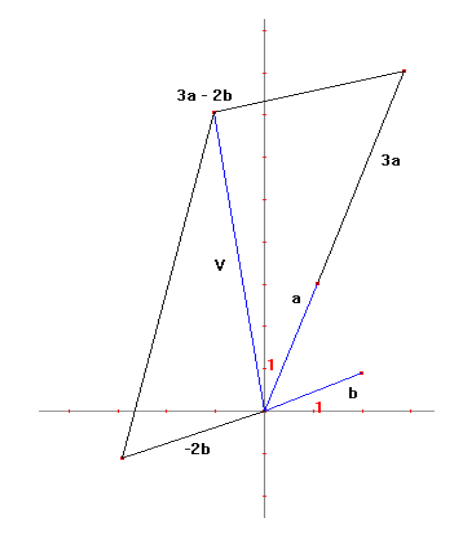

### **Esercizio**

Dati i vettori di  $R^2$  **a**, **b** e **v**, quali sono i coefficienti *h* e *k* da applicare ad **a** e **b** per ottenere **v**, ossia quale combinazione lineare di **a** e **b** restituisce **v**?

**a**:=  $[2, 6]$  **b**:=  $[9, 3]$  $v := [7, 16]$ 

 $h^*$  [2, 6] +  $k^*$  [9, 3] = [2*h*, 6*h*] + [9*k*, 3*k*] = [-3, 16]  $[2h + 9k, 6h + 3k] = [-3, 16]$ 

 $2h+9k = -3$  $6h + 3k = 16$ *h k*  $h+3k$  $\int 2h + 9k = (6h + 3k =$ 

da cui si ottiene  $h = \frac{51}{16}$   $k = -\frac{25}{24}$ 24 − che, sostituiti in  $h^*$  [2, 6] +  $k^*$  [9, 3] esprimono il vettore **v** := [3, 16] come combinazione lineare di **a** e **b***.*

In generale, dati due vettori di **R**<sup>2</sup> :

**a**:=  $[m, n]$  **b**:=  $[q, r]$ il vettore  $v := [\alpha, \beta]$  può essere scritto come combinazione lineare di **a** e **b** ossia

 $h * [m, n] + k * [q, r] = [\alpha, \beta]$ se e solo se il sistema lineare

 $mh + qk = \alpha$  $\sum nh + rk = \beta$  ammette soluzione.  $\left\{\begin{matrix}1\\1\end{matrix}\right\}$ 

Invece possiamo dire che  $\mathbf{a} := [m, n]$  e  $\mathbf{b} := [q, r]$  generano un qualunque vettore **v**:=[α, β] di R**<sup>2</sup>** se e solo se il sistema

 $m h + q k = \alpha$  $\sum_{n}$  n*h* + r*k* = β ammette soluzione qualunque siano i numeri α, β.  $\sum_{i=1}^{n}$ 

Ciò accade se e solo se

mr – ng  $\neq 0$  ossia mr  $\neq$  ng Il che equivale a dire che i vettori **a** e **b** non devono essere paralleli. Si può quindi dire che per generare l'intero spazio  $\mathbb{R}^2$  bastano solo due vettori non paralleli. Un caso particolare è il caso dei vettori fondamentali

 $e_1 = [1,0]$   $e_2 = [0,1]$ 

In  $\mathbb{R}^3$  sono invece necessari tre vettori (ma solo se nessuno di essi possa essere espresso come una combinazione lineare degli altri due), per generare tutti gli altri.

Esempio

 $\mathbf{a} = [2,1,1]$  e  $\mathbf{b} = [1,3,0]$  sono due vettori di  $\mathbf{R}^3$ . Questi due vettori non sono paralleli e generano tutti vettori della forma

 $[2h+k,h+3k,h]$ 

ma non possono generare vettori che non stanno sul piano generato da **a** e **b**. Per esempio, non è possibile che i due vettori dati generino il vettore [1,1,1]. Infatti il sistema lineare

 $h * [2,1,1] + k * [1,3,0] = [1,1,1]$ 

non ammette soluzioni. Vi è bisogno di un terzo vettore che non appartenga al piano generato dai primi due.

In generale, in  $\mathbb{R}^n$  sono necessari *n* vettori, a patto che nessuno di essi possa essere espresso come combinazione lineare degli altri, per generare tutti gli altri.

Liceo Scientifico "Arturo Issel" – Finale Ligure (SV)

Classe III D anno scolastico 2005/2006

Alunno: Samuele Ischia

# **VETTORI LINEARMENTE INDIPENDENTI**

**DEFINIZIONE 1:** K vettori  $v_1, v_2, \ldots, v_k$  di  $\mathbb{R}^n$  si dicono **linearmente indipendenti** (LI) se nessuno di essi può esprimersi come combinazione lineare dei rimanenti. In caso contrario si dicono **linearmente dipendenti** (LD).

### **ESEMPI:**

in 
$$
\mathbf{R}^3
$$
,  $\mathbf{a} := \begin{bmatrix} 1 \\ 0 \\ -1 \end{bmatrix}$ ,  $\mathbf{b} := \begin{bmatrix} 1 \\ 0 \\ 1 \end{bmatrix}$ ,  $\mathbf{c} := \begin{bmatrix} -1 \\ 0 \\ -1 \end{bmatrix}$ 

sono LD perché **c** è uguale all'opposto di **b**.

Vi sono diverse proprietà che permettono di stabilire con sicurezza se due o più vettori sono LI o LD.

Queste proprietà sono qui sotto enunciate:

• Due vettori sono LI se uno non è multiplo dell'altro

$$
\mathbf{a} := \begin{bmatrix} 7 \\ 4 \\ 9 \end{bmatrix} \quad \mathbf{b} := \begin{bmatrix} 11 \\ 7 \\ 15 \end{bmatrix}
$$

• In  $\mathbb{R}^2$  tre vettori sono sempre LD. In  $\mathbb{R}^n$ , n+1 vettori sono sempre LD.

$$
\mathbf{a} \mathbf{:=}\begin{bmatrix}1\\7\end{bmatrix}\mathbf{b} \mathbf{:=}\begin{bmatrix}3\\5\end{bmatrix}\mathbf{c} \mathbf{:=}\begin{bmatrix}11\\3\end{bmatrix}\text{ in }\mathbf{R}^2
$$

• Se tra i vettori dati c'e il **vettore nullo**, allora quei vettori sono sempre LD; infatti **0** si può sempre esprimere come combinazione lineare degli altri vettori con coefficienti tutti uguali a 0.

$$
\mathbf{a} := \begin{bmatrix} 3 \\ 1 \\ 6 \end{bmatrix} \mathbf{b} := \begin{bmatrix} 2 \\ 7 \\ 3 \end{bmatrix} \mathbf{c} := \begin{bmatrix} 0 \\ 0 \\ 0 \end{bmatrix} \quad \square \quad \triangleright \quad \begin{bmatrix} 0 \\ 0 \\ 0 \end{bmatrix} = 0 \begin{bmatrix} 3 \\ 1 \\ 6 \end{bmatrix} + 0 \begin{bmatrix} 2 \\ 7 \\ 3 \end{bmatrix}
$$

• I **vettori fondamentali** di  $\mathbb{R}^n$  sono LI.

$$
\mathbf{e}_{1} := \begin{bmatrix} 1 \\ 0 \\ 0 \\ \dots \\ 0 \end{bmatrix} \mathbf{e}_{2} := \begin{bmatrix} 0 \\ 1 \\ 0 \\ \dots \\ 0 \end{bmatrix} \mathbf{e}_{3} := \begin{bmatrix} 0 \\ 0 \\ 1 \\ \dots \\ 0 \end{bmatrix} \mathbf{e}_{n} := \begin{bmatrix} 0 \\ 0 \\ 0 \\ \dots \\ 1 \end{bmatrix}
$$

Qualunque vettore **R<sup>n</sup>** si può sempre esprimere come combinazione lineare di n vettori fondamentali:

$$
\begin{bmatrix} x_1 \\ x_2 \\ x_3 \\ \vdots \\ x_n \end{bmatrix} = \mathbf{x}_1 \begin{bmatrix} 1 \\ 0 \\ 0 \\ \vdots \\ 0 \end{bmatrix} + \mathbf{x}_2 \begin{bmatrix} 0 \\ 1 \\ 0 \\ \vdots \\ 0 \end{bmatrix} + \mathbf{x}_3 \begin{bmatrix} 0 \\ 0 \\ 1 \\ \vdots \\ 0 \end{bmatrix} + \dots + \mathbf{x}_n \begin{bmatrix} 0 \\ 0 \\ 0 \\ \vdots \\ 1 \end{bmatrix}
$$

Per chiarire meglio la definizione 1, ora ne scriveremo una utile per stabilire se più vettori sono LI o LD.

### **DEFINIZIONE 2:** K vettori  $v_1, v_2, ..., v_k$  di  $\mathbb{R}^n$  sono LI se l'unica loro combinazione lineare che dà il vettore nullo

=

1

*C*

0

 $c_1v_1+...+c_kv_k = 0$ 

è quella con tutti coefficienti tutti nulli:

$$
0\mathbf{v}_1+\ldots+0\mathbf{v}_k=0
$$

### **ESEMPI:**

$$
\mathbf{a} := \begin{bmatrix} 2 \\ 1 \\ -1 \end{bmatrix} \mathbf{b} := \begin{bmatrix} 0 \\ -3 \\ 2 \end{bmatrix} \mathbf{c} := \begin{bmatrix} 6 \\ 3 \\ 1 \end{bmatrix} \text{ sono LI in } \mathbf{R}^3?
$$
  
\n
$$
c_1 \begin{bmatrix} 2 \\ 1 \\ -1 \end{bmatrix} + c_2 \begin{bmatrix} 0 \\ -3 \\ 2 \end{bmatrix} + c_3 \begin{bmatrix} 6 \\ 3 \\ 1 \end{bmatrix} = \begin{bmatrix} 0 \\ 0 \\ 0 \end{bmatrix}
$$
  
\n
$$
\begin{bmatrix} 2C_1 + 6C_3 = 0 \\ C_1 - 3C_2 + 3C_3 = 0 \end{bmatrix} \begin{bmatrix} C_1 = -3C_3 \\ -3C_2 = 0 \end{bmatrix} \begin{bmatrix} C_1 = -3C_3 \\ C_2 = 0 \end{bmatrix}
$$

$$
\begin{cases} C_1 - 3C_2 + 3C_3 = 0 \\ -C_1 + 2C_2 + C_3 = 0 \end{cases} \qquad \begin{cases} -3C_2 = 0 \\ 2C_2 + 4C_3 = 0 \end{cases} \qquad \begin{cases} C_2 = 0 \\ 4C_3 = 0 \end{cases} \qquad \begin{cases} C_2 = 0 \\ C_3 = 0 \end{cases}
$$

I tre vettori sono perciò LI.

$$
\text{in } \mathbf{R}^5, \mathbf{a} := \begin{bmatrix} 1 \\ 2 \\ -1 \\ 1 \\ 1 \end{bmatrix}, \mathbf{b} := \begin{bmatrix} 1 \\ 2 \\ 1 \\ 0 \\ 0 \end{bmatrix}, \mathbf{c} := \begin{bmatrix} 0 \\ 0 \\ -1 \\ 1 \\ 0 \end{bmatrix}
$$

sono linearmente indipendenti in quanto

$$
c_{1}\begin{bmatrix}1\\2\\-1\\1\\1\end{bmatrix} + c_{2}\begin{bmatrix}1\\2\\1\\0\\0\end{bmatrix} + c_{3}\begin{bmatrix}0\\0\\-1\\1\\0\end{bmatrix} = 0
$$
  

$$
\begin{bmatrix}c_{1} + c_{2} = 0\\2c_{1} + 2c_{2} = 0\\-c_{1} + c_{2} - c_{3} = 0\end{bmatrix} \begin{bmatrix}c_{1} = 0\\c_{2} = 0\\c_{1} = 0\end{bmatrix}
$$
  

$$
\begin{bmatrix}c_{1} = 0\\c_{1} = 0\end{bmatrix}
$$

Per stabilire se due vettori sono LI o LD, è sufficiente controllare che non siano paralleli.

### **ESEMPIO:**

In 
$$
\mathbf{R}^2
$$
,  $\mathbf{a} := \begin{bmatrix} 8 \\ -12 \end{bmatrix}$  e  $\mathbf{b} := \begin{bmatrix} -12 \\ 18 \end{bmatrix}$ , sono LI o LD?

Due vettori si dicono paralleli se esiste **K** tale che **a=Kb**.

L'equazione in questo caso si traduce nel sistema

$$
\begin{cases}\n8 = -12K \\
-12 = 18K\n\end{cases}
$$

Che ammette soluzione per **K** uguale a  $-\frac{2}{3}$ . Perciò i due vettori sono LD in quanto sono paralleli secondo la condizione  $\begin{bmatrix} 0 & 0 \\ 0 & 1 \end{bmatrix}$  $\rfloor$  $\begin{vmatrix} 8 \\ 12 \end{vmatrix}$ L −12 8 **= -**  $\frac{2}{3}\left|\frac{-12}{18}\right|$  $\rfloor$  $\left| \frac{-12}{18} \right|$ L − 18  $\begin{bmatrix} 12 \\ . . . . . . \end{bmatrix}$ 3  $\frac{2}{5}$ **b**.

### **ESEMPIO:**

I vettori

$$
\mathbf{a} := \begin{bmatrix} 2 \\ 1 \\ -1 \end{bmatrix}, \mathbf{b} := \begin{bmatrix} 0 \\ -3 \\ 2 \end{bmatrix}, \mathbf{c} := \begin{bmatrix} 6 \\ -3 \\ 1 \end{bmatrix} \text{ in } \mathbb{R}^3
$$
  
some L2 No infinite

sono LI? No, infatti:

$$
\begin{cases} 2c_1 + 6c_3 = 0 \\ c_1 - 3c_2 - 3c_3 = 0 \\ -c_1 + 2c_2 + c_3 = 0 \end{cases} \qquad \qquad \Box \qquad \begin{cases} c_1 = -3c_3 \\ -3c_2 - 6c_3 = 0 \\ 2c_2 + 4c_3 = 0 \end{cases}
$$

Le ultime due equazioni si riducono ad una unico sistema

$$
\begin{cases} c_1 = -3c_3\\ c_2 = -2c_3 \end{cases}
$$

che ammette infinite soluzioni: infatti, scegliendo liberamente c<sub>3</sub>, si ha ogni volta una soluzione diversa. Prendendo ad esempio  $c_3=1$ 

$$
\begin{cases} c_1 = -3 \\ c_2 = -2 \\ c_3 = 1 \end{cases}
$$

# **ESERCIZI:**

1) Determina se i seguenti vettori sono LI o LD:

$$
\mathbf{a} := \begin{bmatrix} 1 \\ 1 \\ -1 \end{bmatrix}, \mathbf{b} := \begin{bmatrix} 2 \\ -1 \\ 4 \end{bmatrix}, \mathbf{c} := \begin{bmatrix} 0 \\ 0 \\ 0 \end{bmatrix} \text{ in } \mathbb{R}^3 \quad \text{sol: LD} \\ \mathbf{a} := \begin{bmatrix} 3 \\ 1 \end{bmatrix} \mathbf{b} := \begin{bmatrix} 1 \\ 3 \end{bmatrix} \text{ in } \mathbb{R}^2 \quad \text{sol: LI}
$$

2) Dire quali fra i seguenti vettori sono LI o LD. In caso di LD, trovare una combinazione lineare nulla con coefficienti non tutti nulli:

$$
\mathbf{v}_1 := \begin{bmatrix} -1 \\ 1 \\ 2 \end{bmatrix}, \mathbf{v}_2 := \begin{bmatrix} -1 \\ 0 \\ 5 \end{bmatrix}, \mathbf{v}_3 := \begin{bmatrix} -2 \\ 3 \\ -11 \end{bmatrix} \text{ in } \mathbb{R}^3 \qquad \text{sol: LD; ad es } -3\mathbf{v}_1 + \mathbf{v}_2 + \mathbf{v}_3 = \mathbf{0}
$$

B) 
$$
\mathbf{v}_1 := \begin{bmatrix} 1 \\ 3 \\ 1 \end{bmatrix}, \mathbf{v}_2 := \begin{bmatrix} -1 \\ -4 \\ 2 \end{bmatrix}, \mathbf{v}_3 := \begin{bmatrix} 0 \\ 2 \\ 0 \end{bmatrix} \text{ in } \mathbb{R}^3
$$
 sol: LI  
\nC)  $\mathbf{v}_1 := \begin{bmatrix} 2 \\ 4 \\ 0 \\ -1 \end{bmatrix}, \mathbf{v}_2 := \begin{bmatrix} 3 \\ -1 \\ 0 \\ -1 \end{bmatrix}, \mathbf{v}_3 := \begin{bmatrix} 4 \\ 3 \\ 1 \\ 2 \end{bmatrix} \text{ in } \mathbb{R}^4$  sol: LI  
\nD)  $\mathbf{v}_1 := \begin{bmatrix} -2 \\ 5 \\ 2 \\ -1 \end{bmatrix}, \mathbf{v}_2 := \begin{bmatrix} 2 \\ -2 \\ 0 \\ -4 \end{bmatrix}, \mathbf{v}_3 := \begin{bmatrix} -1 \\ 4 \\ 2 \\ -3 \end{bmatrix} \text{ in } \mathbb{R}^4$  sol: LD; ad es.  $\mathbf{v}_1 - \frac{1}{2} \mathbf{v}_2 + \mathbf{v}_3 = \mathbf{0}$   
\nE)  $\mathbf{v}_1 := \begin{bmatrix} -2 \\ 5 \\ 2 \\ -1 \end{bmatrix}, \mathbf{v}_2 := \begin{bmatrix} 1 \\ 3 \\ -4 \end{bmatrix}$  in  $\mathbb{R}^4$  sol: LI

3) Siano **u,v,w,p** vettori LI in **R4** . Determina quale delle seguenti terne di vettori sono LI:

 $\rfloor$ 

 $\lfloor -4$ 

$$
\mathbf{a} := \begin{bmatrix} u \\ u + v \\ u + p \end{bmatrix}, \mathbf{b} := \begin{bmatrix} u - w \\ w \\ 4w \end{bmatrix}, \mathbf{c} := \begin{bmatrix} u + v \\ u + p \\ w + p \end{bmatrix} \qquad \text{sol: a = LI; b = LD; c = LI}
$$

## Prodotto scalare tra vettori. Alberto Mondina, IIID

」

Per **prodotto scalare** tra vettori s'intende la somma dei prodotti tra le componenti corrispondenti di due o più vettori; quello che si ottiene è sempre un numero reale.

**Esempio.** Dati i vettori di  $\mathbb{R}^4$  dove  $\mathbf{a}:=[2, 3, 5, 7]$  e  $\mathbf{b}:=[4, 8, 1, 2]$  il loro prodotto scalare è il numero reale

$$
\mathbf{a}^* \mathbf{b} := (4^* 2) + (3^* 8) + (5^* 1) + (7^* 2) = 51
$$

Nelle nostre calcolatrici TI-89 è possibile calcolare un prodotto scalare tra vettori con il seguente procedimento:

2nd MATH MATRIX Vector ops  $dotP([x_1, x_2, x_3], [y_1, y_2, y_3])$ 

(In fisica, un esempio di prodotto scalare è il *lavoro,* descritto come prodotto scalare fra forza e spostamento).

In generale, possiamo quindi dire che il prodotto fra due o più vettori viene così definito:

$$
\mathbf{a}^* \mathbf{b} := a_1 b_1 + a_2 b_2 + \ldots + a_n b_n = \sum_{i=1}^n a_i b_i
$$

Definizione:

Due vettori che hanno prodotto scalare nullo si dicono *ortogonali:* quindi due vettori sono ortogonali o perpendicolari se e solo se il loro prodotto scalare è uguale a 0.

**Esempio.** I vettori **v**:=[3,-6] e **w**:=[2,1] sono ortogonali infatti:

$$
(3*2) + (-6*1) = 0
$$

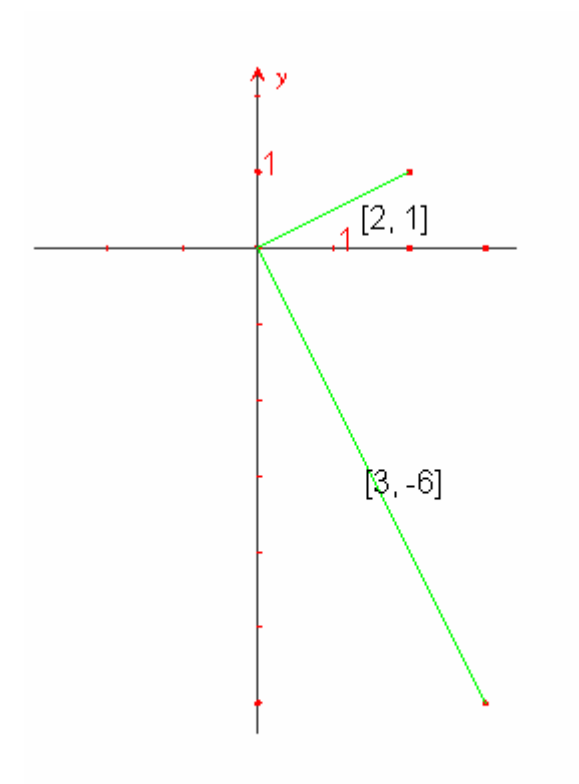

Fig. 1. Vettori ortogonali in  $\mathbb{R}^2$ 

Inoltre è interessante notare che se due o più vettori sono *ortogonali* rispetto ad uno stesso vettore, essi sono sempre paralleli fra loro.

**Esempio.** Dati i vettori  $\mathbf{a} := [3, -6] \mathbf{b} := [-2, 4] \mathbf{e} \mathbf{c} := [5, -10]$ , tutti *ortogonali* rispetto al vettore  $$ 

$$
(3*2) + (-6*1) + (-2*2) + (4*1) + (5*2) + (-10*1) = 0
$$

è semplice verificare che essi sono fra loro paralleli.

Infatti utilizzando la definizione data in precedenza da Niccolò di vettori paralleli

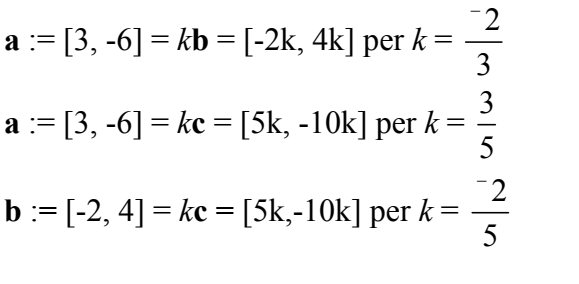

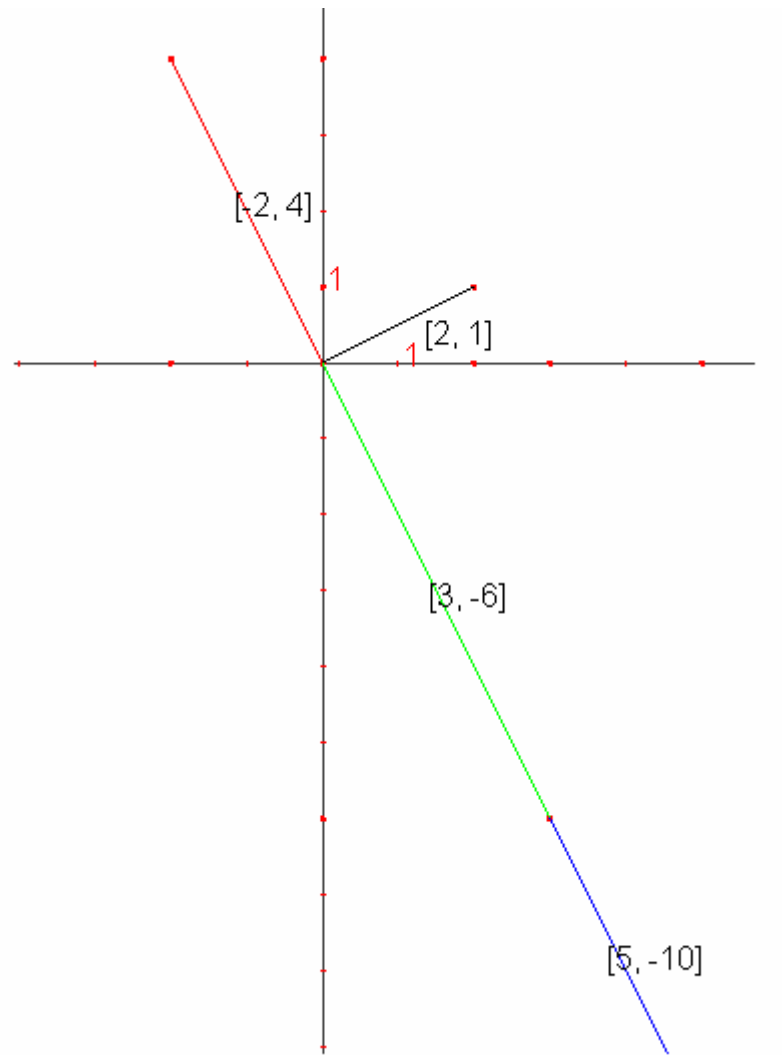

**Fig. 2.** Vettori ortogonali a **v** e paralleli fra loro

Si verifica inoltre che se due vettori **a** e **b** sono entrambi ortogonali ad un vettore **v** allora lo è anche qualunque loro combinazione lineare:

$$
(h\mathbf{a} + k\mathbf{b})^* \mathbf{v} = h(\mathbf{a}^* \mathbf{v}) + k(\mathbf{b}^* \mathbf{v}) = 0
$$

**Esempio.** Consideriamo i vettori  $\mathbf{a} := [-2, 4]$  e  $\mathbf{b} := [1, -2]$  *ortogonali* a  $\mathbf{v} := [2, 1]$ . Ora eseguiamo una combinazione lineare di **a** e **b** attribuendo ai fattori *k* e *h* rispettivamente i numeri reali 2 e 3.

$$
2\begin{bmatrix} -2 \\ 4 \end{bmatrix} + 3\begin{bmatrix} 1 \\ -2 \end{bmatrix} = \begin{bmatrix} -4 \\ 8 \end{bmatrix} + \begin{bmatrix} 3 \\ -6 \end{bmatrix} = \begin{bmatrix} -1 \\ 2 \end{bmatrix}
$$

Ora eseguiamo il prodotto scalare fra il vettore  $\begin{bmatrix} -1 \end{bmatrix}$  $\left[\begin{matrix} -1 \ 2 \end{matrix}\right]$  che chiamiamo **z** e il vettore **v** 2 1  $\vert 2 \vert$  $\begin{bmatrix} 1 \end{bmatrix}$  per

verificare se la combinazione lineare appena svolta ha generato un vettore *ortogonale* a **v**.

$$
\mathbf{z}^* \mathbf{v} := (-1^*2) + (2^*1) = 0
$$

Osserviamo infine che il prodotto scalare di un vettore  $\mathbf{x} := [x_1, x_2, \ldots, x_n]$  per il vettore fondamentale **e***i*, (quello che ha l'*i*-esimo elemento uguale a 1 e tutti gli altri nulli) restituisce l'*i*esimo elemento *xi* di **x**.

**Esempio:** Dati i vettori di  $\mathbb{R}^4$  **a** := [4, 3, 9, 5] e il vettore fondamentale  $\mathbf{e}_1$  := [1, 0, 0, 0]  $[4, 3, 9, 5] * [1, 0, 0, 0] = 4$ 

### **Esercizi**

- 1. Trovare, se esiste, il valore di *k* per cui i due vettori  $\mathbf{m} := [1, k, -3]$  e  $\mathbf{n} := [2, -5, 4]$  sono *ortogonali*. Giustificare la risposta.
- 2. Dimostrare che tre vettori tutti *ortogonali* rispetto ad un quarto vettore, tutti a scelta, sono *paralleli* tra loro.

### **Matrici**

Prendiamo in considerazione l'esempio numero 5. Supponiamo ora di essere interessati all'evoluzione nel tempo delle quantità di merci in esso contenute. Come spesso facciamo, supponiamo anche che il tempo sia scandito in forma discreta, per esempio che le osservazioni vengano fatte di giorno in giorno (ipotesi più che ragionevole).

Abbiamo quindi bisogno di tanti vettori di *n* componenti: uno per ogni osservazione. Se le osservazioni sono *m*, abbiamo quindi bisogno di *m* vettori di *n* componenti. Ciò può essere descritto con una struttura di *n* righe e *m* colonne, detta matrice:

 $1,1 \quad \lambda_{1,2} \quad \cdots \quad \lambda_{1,1}$ 2,1  $\lambda_{2,2}$   $\cdots$   $\lambda_{2,}$  $1 \quad \lambda_{n,2} \quad \cdots \quad \lambda_{n,2}$ ... ... ... ... ... ... ... ... *m m*  $n,1 \quad \lambda_{n,2} \quad \cdots \quad \lambda_{n,m}$  $x_{11}$   $x_{12}$  ... x  $x_{21}$   $x_{22}$  ... *x*  $x_{n1}$   $x_{n2}$   $\ldots$  *x*  $x_{1,1}$   $x_{1,2}$   $\ldots$   $x_{1,m}$  $\begin{vmatrix} 1 & 1 & 1 \\ 1 & 1 & 1 \\ 1 & 1 & 1 \end{vmatrix}$  $\begin{bmatrix} x_{n,1} & x_{n,2} & \dots & x_{n,m} \end{bmatrix}$ 

Perché si usano due indici per ogni elemento della matrice? Che cosa rappresenta il primo indice, detto anche indice di riga e il secondo, detto anche indice di colonna?

La scatola nera di un aereo può essere descritta da una matrice: a istanti regolari di tempo (per esempio ogni secondo) e per tutta la durata del volo, rileva i valori di un certo numero di grandezze (velocità rispetto al suolo, velocità rispetto al vento, direzione di volo, temperatura esterna, temperatura interna, , pressione esterna, pressione interna, quantità di carburante, quota, potenza erogata da ciascun motore, …). Si ottiene perciò una matrice di tante righe quante sono le grandezze oggetto di osservazione e tante colonne quanti sono i secondi di volo.

Producete qualche altro esempio di matrici che descrivono e rappresentano situazioni di vita reale.

Liceo Scientifico "Arturo Issel" – Finale Ligure (SV)

Classe III D anno scolastico 2005/2006

Alunno: Alessandro Parodi

# Prodotti tra matrici e vettori

Sia data una matrice **A** di dimensione **r**x**c** e un vettore colonna **V** appartenente a **Rc** ( ovvero un vettore a c componenti):

- il loro prodotto **Av** è un vettore colonna a *r* componenti;
- l'elemento **i** del vettore **Av** è il prodotto scalare tra il vettore riga i-esimo di **A** e il vettore **V**

Tutto questo viene reso formalmente con la seguente formula:

$$
(A v)i = (Ai,1 * v1) + (Ai,2 * v2) + (........... ) + (Ai,c * vc) = \sum_{k=1}^{c} A_{ik} v_k
$$

dove, ricordiamo, **A** è la matrice **v** è il vettore **i** è l'indice che indica la riga che si sta considerando

Un parametro fondamentale per la possibile risoluzione di questo prodotto è che il numero di colonne della matrice A sia uguale al numero di componenti del vettore v.

------------------------------------------------------------------------------------------------------------------------

**►Esempio** 

$$
A = \begin{bmatrix} 21 & 11 & 32 \\ 54 & 25 & 63 \end{bmatrix} \qquad v = \begin{bmatrix} 15 \\ 20 \\ 30 \end{bmatrix} \qquad Av = \begin{bmatrix} 21*15+11*20+32*30 \\ 54*15+25*20+63*30 \end{bmatrix} = \begin{bmatrix} 1495 \\ 3200 \end{bmatrix}
$$

$$
A = \begin{bmatrix} 34 & 20 & 15 \\ 76 & 10 & 34 \end{bmatrix} \qquad v = \begin{bmatrix} 1 \\ 34 \\ 56 \end{bmatrix} \qquad Av = \begin{bmatrix} 34*1+20*34+15*56 \\ 76*1+10*34+34*56 \end{bmatrix} = \begin{bmatrix} 1554 \\ 2320 \end{bmatrix}
$$

Da questi esempi si può così generalizzare:

$$
A = \begin{bmatrix} A_{1,1} & A_{1,2} & A_{1,3} \\ A_{2,1} & A_{2,2} & A_{2,3} \end{bmatrix} \qquad v = \begin{bmatrix} v_1 \\ v_2 \\ v_3 \end{bmatrix} \qquad Av = \begin{bmatrix} (A_{1,1} * v_1) + (A_{1,2} * v_2) + (A_{1,3} * v_3) \\ (A_{2,1} * v_1) + (A_{2,2} * v_2) + (A_{2,3} * v_3) \end{bmatrix} = \begin{bmatrix} Av_1 \\ Av_2 \end{bmatrix}
$$

### **►Esercizi**

1) Esegui il prodotto fra la matrice 284  $A = \begin{bmatrix} 2 & 8 & 4 \\ 6 & 0 & 1 \end{bmatrix}$  e il vettore 2 6 5 *v*  $=\begin{bmatrix} 2 \\ 6 \\ 5 \end{bmatrix}$ 2) Esegui il prodotto fra la matrice 14 11 9  $A = \begin{bmatrix} 14 & 11 & 9 \\ 1 & 7 & 12 \end{bmatrix}$  e il vettore 8 9 15 *v*  $=\begin{bmatrix} 8 \\ 9 \\ 15 \end{bmatrix}$ ;<br>; 3) È possibile eseguire il prodotto fra la matrice  $A = \begin{bmatrix} 12 & 32 & 8 \\ 1 & 3 & 6 \end{bmatrix}$  $A = \begin{bmatrix} 12 & 32 & 8 \\ 1 & 9 & 6 \end{bmatrix}$  e il vettore 2 10 *v*  $=\begin{bmatrix} 2 \\ 10 \end{bmatrix}$ ? Giustifica la risposta. 4) Esegui il prodotto fra la matrice 368 471 082 *A*  $=\begin{bmatrix} 3 & 6 & 8 \\ 4 & 7 & 1 \\ 0 & 8 & 2 \end{bmatrix}$  e il vettore 10 7 2 *v*  $=\begin{bmatrix} 10 \\ 7 \\ 2 \end{bmatrix}$ ;<br>, ----------------------------------------------------------------------------------------------------

Pensando alla logica di una macchina di calcolo, si può osservarne un funzionamento analogo, infatti essa richiede un input, su cui applica una determinata funzione e restituisce un output: all'input, insieme di tutti i dati in ingresso, corrispondono la matrice A e il vettore **v**; le istruzioni da svolgere sono fornite dalla procedura di prodotto tra matrice e vettore; l'output corrisponde al prodotto matrice vettore, ossia Av.

In questa rappresentazione si fornisce una semplificazione della funzione:

$$
A = \begin{bmatrix} A_{1,1} & A_{1,2} & A_{1,3} \\ A_{2,1} & A_{2,2} & A_{2,3} \end{bmatrix}, v = \begin{bmatrix} v_1 \\ v_2 \\ v_3 \end{bmatrix} \text{ calcolo } Av = \begin{bmatrix} (A_{1,1} * v_1) + (A_{1,2} * v_2) + (A_{1,3} * v_3) \\ (A_{2,1} * v_1) + (A_{2,2} * v_2) + (A_{2,3} * v_3) \end{bmatrix} = \begin{bmatrix} Av_1 \\ Av_2 \end{bmatrix}
$$

### **TI89**

Per automatizzare il calcolo con l'ausilio della calcolatrice TI89 è sufficiente digitare la matrice, seguita dall'operatore "moltiplicazione" e dal vettore (non è richiesta nessuna interruzione fra i caratteri).

Esempio 1)  $[21, 11, 32; 54, 25, 63] * [15; 20; 30]$ 

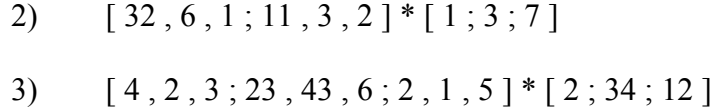

# Rappresentazione matriciale di un sistema lineare

Il prodotto tra matrice e vettore si dimostra utile per la rappresentazione di sistemi lineari in quanto permette di rappresentare i coefficienti in un'unica matrice e le variabili in un vettore separato, presentando infine un vettore-risultato contenente i valori per cui il sistema è risolto.

$$
\begin{cases} 6x+9y=18\\ 10x+12y=60 \end{cases}
$$

Questo sistema equivale al prodotto fra la matrice A e il vettore v:

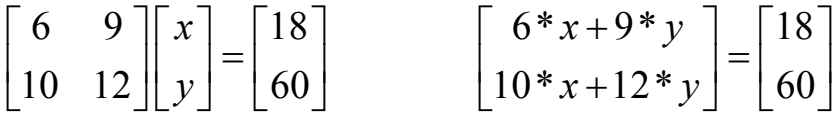

Come si è visto dall'esempio, svolgendo il prodotto matrice-vettore, si ottengono le equazioni lineari di partenza.

-------------------------------------------------------------------------------------------------------

## **►Esempi**

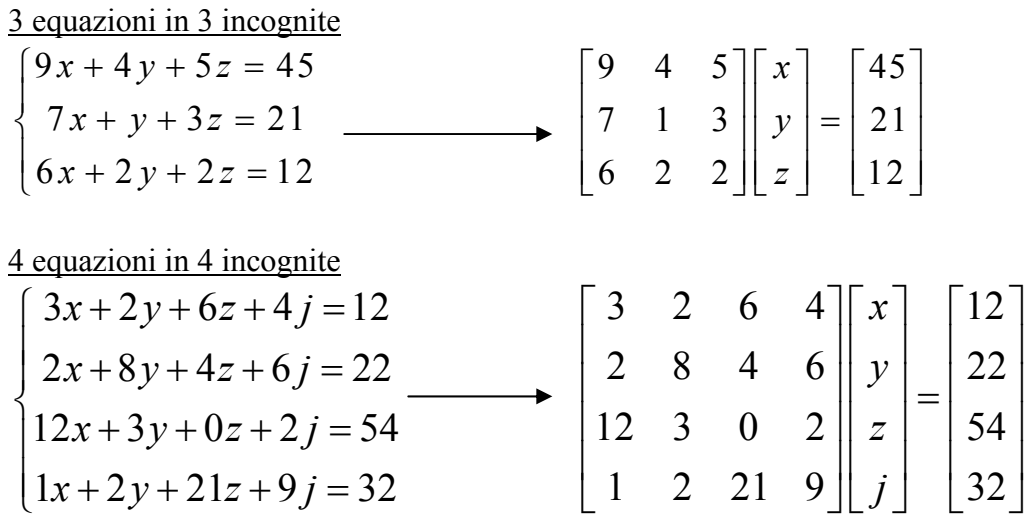

Generalizzando:

$$
a_1I_1 + a_2I_2 + a_3I_3 + \dots + a_nI_n = b
$$

------------------------------------------------------------------------------------------------------------------------

dove:

• **a**, rappresentano i coefficienti dell'equazione;

- **I**, le diverse incognite;
- **b**, i termini noti

$$
\begin{cases}\n a_{1,1}I_1 + a_{1,2}I_2 + \dots + a_{1,n}I_n = b_1 \\
 a_{2,1}I_1 + a_{2,2}I_2 + \dots + a_{2,n}I_n = b_2 \\
 \dots \\
 a_{m,1}I_1 + a_{m,2}I_2 + \dots + a_{m,n}I_n = b_n\n\end{cases}
$$

Questo esempio generico di sistema lineare presenta **m** equazioni di **n** incognite: il numero di equazioni determina il numero di righe della matrice; quello di incognite, le colonne. Il sistema viene poi ridotto nella sua forma compatta **AI=b**:

$$
A = \begin{bmatrix} a_{1,1} & a_{1,2} & \dots & a_{1,n} \\ a_{2,1} & a_{2,2} & \dots & a_{2,n} \\ \dots & \dots & \dots & \dots \\ a_{m,1} & a_{m,2} & \dots & a_{m,n} \end{bmatrix} \qquad I = \begin{bmatrix} I_1 \\ I_2 \\ \dots \\ I_n \end{bmatrix} \qquad b = \begin{bmatrix} b_1 \\ b_2 \\ \dots \\ b_m \end{bmatrix}
$$
  
\nMatrice dei coefficienti  
\nVettore delle incognite  
\nVettore dei termini noti

Valgono le seguenti proprietà:

- $\bullet$  **AI** = **b**
- $A^{-1}(AI) = A^{-1}b$
- $(A^{-1}A)I = A^{-1}b$
- $\bullet$   $I = A^{-1}b$

La soluzione del sistema risulterà essere il prodotto dell'inverso della matrice **A** per il vettore **b** dei termini noti, ovvero il vettore la matrice **A-1b**.

## **TI89**

Per eseguire questa tipologia di operazione, ovvero calcolare i valori dei coefficienti, occorre conoscere la sintassi del comando **simult**, che permette di risolvere sistemi lineari in un solo calcolo (sempre senza spaziature tra i caratteri):

Esempi

- 1) simult (  $[ 6, 9; 10, 12 ]$ ,  $[ 18; 60 ]$ )
- 2) simult  $([1, 1, 1; 1, 0, -5; 1, 3, 1/3], [0; 0; 0])$
- 3) simult ( [ 6 , 9 ; 10 , 12 ] , [ 18 ; 60 ] )

## **►Esercizi**

Prova a trascrivere i seguenti sistemi in forma matriciale e risolverli con il comando simult:

1)  
\n
$$
\begin{cases}\n2x + y + 3z = 3 \\
x - z = -2 \\
x + y + z = 1\n\end{cases}
$$
\n2)  
\n
$$
\begin{cases}\n3x + y + 5z + t = 0 \\
4y + 3t = 5 \\
6x + 5t = 4 \\
-15x - 2t = 1\n\end{cases}
$$
\n3)  
\n
$$
\begin{cases}\nx + 2y - z = 1 \\
x + y = 2 \\
y + z = 1\n\end{cases}
$$
\n4)  
\n
$$
\begin{cases}\n2x + 3y - z = 1 \\
4x - y + 3z = 5 \\
z = 2\n\end{cases}
$$
\n5)  
\n
$$
\begin{cases}\nx - 4y = 0 \\
x - 4z = -4\n\end{cases}
$$

5) 
$$
\begin{cases} x - 4z = -4 \\ -2z + 2x = 1 \end{cases}
$$

Liceo Scientifico Arturo Issel Finale Ligure (SV)

Classe III D anno scolastico 2005/2006

Alunno: Saltarelli Mattia

Il prodotto matrice-matrice

Il prodotto tra due matrici A (del tipo cxd) e B (del tipo exf) si ottiene solamente se il numero di colonna (d) della matrice A uguale al numero di righe (e) della matrice B. Se le due matrici soddisfano questa affermazione si esegue il prodotto righe (di A) per colonne (di B).

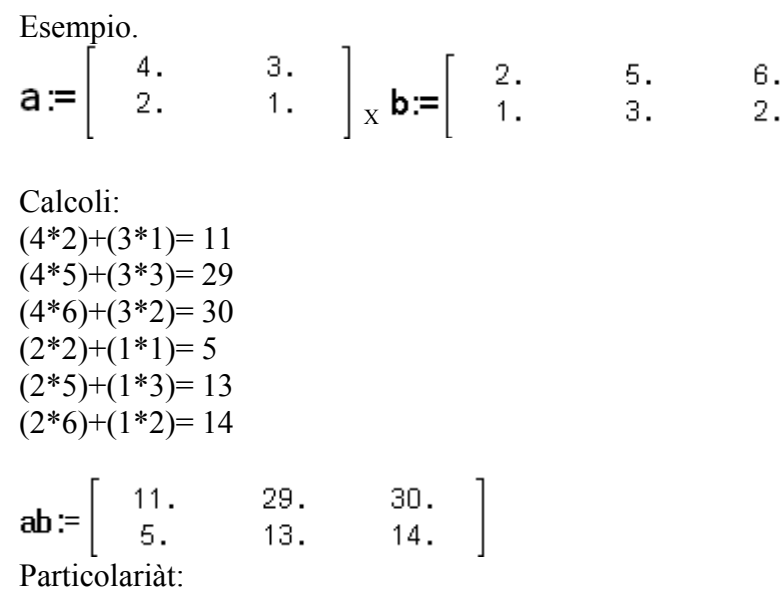

- Per verificare rapidamente se possibile eseguire il prodotto tra la matrice A di ordine txv e la matrice B di ordine pxq conviene scrivere la moltiplicazione nel seguente modo:

 $(txy)*(pxq)$ 

In questo modo sappiamo che se i due numeri interni (v e p) sono uguali possibile eseguire la moltiplicazione. Inoltre questo tipo di scrittura ci suggerisce che, se v e p coincidono, allora (txq) sarà l'ordine della matrice che troveremo eseguendo il prodotto. Esempio.

Calcolare il prodotto tra la matrice a dell'ordine (5x4) e la matrice b dell'ordine (4x3). Ci aspettiamo che il calcolo sia possibile e che il risultato dia una matrice dell'ordine (5x3) In questo esempio useremo la calcolatrice TI-89 per eseguire il calcolo rapidamente. Nell' ambiente home scriveremo semplicemente:

 $[4,5,3,2;3,2,9,5;6,7,9,2;3,8,2,1;4,2,1,3]$ \* $[3,5,2;3,2,1;2,6,1;3,5,4]$ =

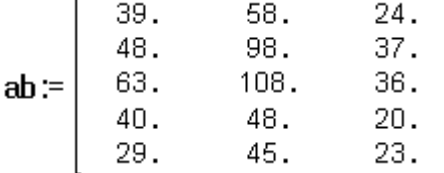

Infatti la matrice ab risulta dell' ordine ( 5x3).

-Il prodotto matrice-matrice l'estensione del prodotto matrice-vettore. Se prendiamo una matrice C axb e una matrice D vxz e indichiamo i vettori-colonna di D che chiameremo D1, D2,....Dz, il prodotto tra CD1, CD2,...CDz sono z prodotti tra la matrice e i vettori-colonna che accostati formeranno il prodotto CD.

Ci si chiarisce facilmente con l'esempio qui sotto riportato. Esempio.

 $\mathbf{a} = \begin{bmatrix} 4. & 3. \\ 2. & 1. \\ 1. & 2. \end{bmatrix}$   $\mathbf{b} = \begin{bmatrix} 2. & 5. \\ 1. & 3. \end{bmatrix}$ 

Eseguiamo il prodotto tra la matrice A e il vettore-colonna di B che chiameremo **v** formato dalle componenti [2,1] otteniamo:

$$
\mathbf{av} = \left[ \begin{array}{cc} 11. \\ 5. \\ 4. \end{array} \right]
$$

e il prodotto tra la matrice a e il vettore di **b** che chiameremo **f** formato dalle componenti [5,3]

otteniamo:<br> **af**:= $\begin{bmatrix} 29. \\ 13. \\ 11. \end{bmatrix}$ 

il loro accostamento ci darà il prodotto **AB** 

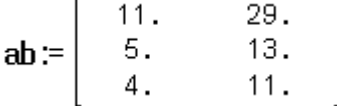

- Inizialmente abbiamo parlato del prodotto AB delle matrici A (del tipo cxd) e B (del tipo exf) e abbiamo detto che possibile fare il prodotto solo se d=e. Se consideriamo A (5x4) e B (4x3) il prodotto BA (4x3)\*(5x4) non possibile perché i numeri interni non coincidono. Bisogna porre attenzione all'ordine in cui bisogna eseguire la moltiplicazione.

-E' possibile effettuare il calcolo solo se i numeri interni e esterni coincidono ossia se A e B sono due matrici quadrate dello stesso ordine ma, come vedremo nell'esempio il prodotto non sempre commutativo.

Esempio.

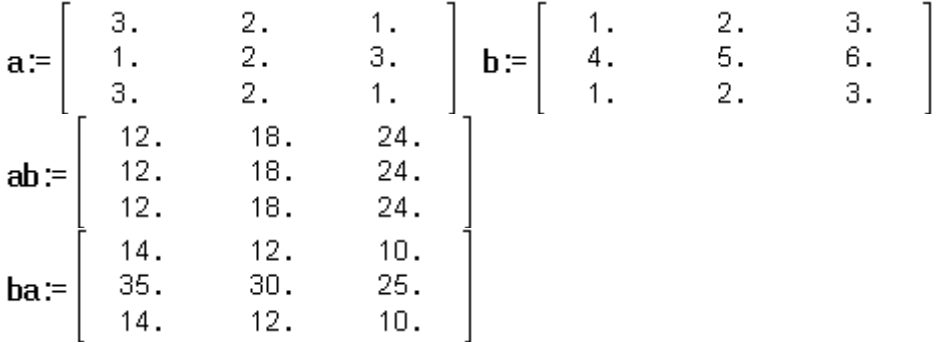

- Per il prodotto tra matrici valgono le seguenti proprietà: La proprietà associativa: (AB)C= A(BC) La proprietà distributiva rispetto alla somma: (A+B)C= (AC)+(BC)

- Con il prodotto tra matrici si definisce anche la matrice potenza ( con esponente intero positivo). Esempio:

Data la matrice A, per trovare la matrice quadrata (A^2) basta moltiplicare la matrice A per se stessa.

$$
\mathbf{a} := \left[ \begin{array}{ccc} 3. & 2. \\ 1. & 4. \end{array} \right] \times \mathbf{a} := \left[ \begin{array}{ccc} 3. & 2. \\ 1. & 4. \end{array} \right]
$$

aa:=  $\begin{bmatrix} 11. & 14. \\ 7. & 18. \end{bmatrix}$ 

Con la nostra calcolatrice si calcola rapidamente la matrice con qualsiasi esponente. scriveremo:

 $[3,2;1,4]$ <sup>^</sup>10

$$
x:=\begin{bmatrix} 5255891.6509734. \\ 3254867.6510758. \end{bmatrix}
$$

Esercizi:

1) Date le matrici A:=[3,2,5;5,9,8] e la matrice B:= [2,1;5,9;7,3] esegui se possibile il prodotto mostrando il calcolo.

2) Verifica se possibile eseguire il prodotto BA dell'esercizio precedente.

3)Esegui il prodotto tra C:=[2,-1;1,3] e D:=[1,0;2,4] e verifica se CD=DC.

4) Esegui il prodotto tra la matrice A:=[3,6,4;2,6,9;4,1,4] e B:=[1,0,0;0,1,0;0,0,1], che cosa ti aspetti?

Toso Francesca e Scafuro Sofia IIID

### **Matrice inversa e determinante di matrici** *nxn*

Come è noto, nell'insieme dei numeri reali si definisce l'inverso o reciproco di un numero q (q  $\neq 0$ ), quel numero che moltiplicato per q dà come risultato 1 ovvero l'elemento neutro rispetto alla moltiplicazione. Partendo da questa definizione ci siamo chiesti se, per trovare l'inversa di una matrice, sia possibile operare nello stesso modo. Innanzitutto dobbiamo definire:

- l'elemento neutro del prodotto di matrici cioè quella matrice che, come il numero 1 nella operazione di moltiplicazione, fornisca come risultato la matrice stessa;
- la matrice inversa di una matrice quadrata.

Partiamo da una matrice *nxn*,

$$
\mathbf{I}_n := [e_1, e_2, \dots, e_n] = \begin{bmatrix} 1 & 0 & \dots & 0 \\ 0 & 1 & \dots & 0 \\ \dots & \dots & \dots & \dots \\ 0 & 0 & \dots & 1 \end{bmatrix}
$$

ottenuta accostando in orizzontale gli n vettori-colonna fondamentali di **R** *<sup>n</sup>* **.** Moltiplichiamo **I** *<sup>n</sup>* per una matrice **A** e troviamo che il prodotto tra esse restituisce una matrice identica ad **A**.

Si può notare quindi che la matrice **I** *<sup>n</sup>* è l'elemento neutro del prodotto tra matrici ed è chiamata **matrice identità (matrice unità) di ordine n**, cioè quella matrice che ha tutti gli elementi della diagonale principale uguali a 1 ed i restanti uguali a 0.

### **Esempio**

Moltiplichiamo ora una matrice per la matrice unità

$$
\begin{bmatrix} 5 & 3 \\ 7 & 9 \end{bmatrix} \cdot \begin{bmatrix} 1 & 0 \\ 0 & 1 \end{bmatrix} = \begin{bmatrix} 5 \cdot 1 + 3 \cdot 0 & 5 \cdot 0 + 3 \cdot 1 \\ 7 \cdot 1 + 9 \cdot 0 & 7 \cdot 0 + 9 \cdot 1 \end{bmatrix} = \begin{bmatrix} 5 & 3 \\ 7 & 9 \end{bmatrix}
$$

e come precedentemente affermato otteniamo come risultato la matrice data.

**N:B:** Questa proprietà vale in generale per tutte le matrici, anche per quelle non quadrate *rxc.*

### **Esempio**

$$
\begin{bmatrix} -3 & 8 \ 2 & 6 \ 7 & -5 \ 9 & 1 \end{bmatrix} \cdot \begin{bmatrix} 1 & 0 \ 0 & 1 \end{bmatrix} = \begin{bmatrix} -3 \cdot 1 + 8 \cdot 0 & -3 \cdot 0 + 8 \cdot 1 \\ 2 \cdot 1 + 6 \cdot 0 & 2 \cdot 0 + 6 \cdot 1 \\ 7 \cdot 1 - 5 \cdot 0 & 7 \cdot 0 - 5 \cdot 1 \\ 9 \cdot 1 + 1 \cdot 0 & 9 \cdot 0 + 1 \cdot 1 \end{bmatrix} = \begin{bmatrix} -3 & 8 \\ 2 & 6 \\ 7 & -5 \\ 9 & 1 \end{bmatrix}
$$

Conoscendo ora l'elemento neutro del prodotto possiamo chiederci quali sono le condizioni per cui una matrice quadrata *A* ammette inversa, ossia una matrice *B* che moltiplicata per *A* dà come risultato la matrice unità.

Si definisce quindi **matrice inversa** di una matrice quadrata **A** di ordine *n* e si indica con il simbolo

 $\mathbf{A}^{-1}$  la matrice quadrata (se esiste) di ordine *n* tale che  $\mathbf{A} \mathbf{A}^{-1} = \mathbf{A}^{-1} \mathbf{A} = \mathbf{I}_n =$  $\overline{\phantom{a}}$  $\overline{\phantom{a}}$  $\overline{\phantom{a}}$  $\overline{\phantom{a}}$  $\rfloor$  $\overline{\phantom{a}}$  $\mathbf{r}$ L L L L L  $0 \t 0 \t ... \t 1$ ... ... ... ...  $0 \quad 1 \quad ... \quad 0$  $1 \quad 0 \quad \dots \quad 0$ .

### **Esempio**

Supponiamo di avere

$$
\mathbf{A} := \begin{bmatrix} 3 & 2 \\ 5 & 6 \end{bmatrix}
$$

Chiediamoci se ammette inversa. Se essa esiste deve essere una matrice del tipo

$$
\mathbf{A}^{-1} := \begin{bmatrix} x & y \\ z & t \end{bmatrix}
$$

tale che  $\mathbf{A} \mathbf{A}^{-1} = \mathbf{A}^{-1} \mathbf{A} = \mathbf{I_2}$ 

Imponiamo 
$$
\begin{bmatrix} 3 & 2 \ 5 & 6 \end{bmatrix} \cdot \begin{bmatrix} x & y \ z & t \end{bmatrix} = \begin{bmatrix} 1 & 0 \ 0 & 1 \end{bmatrix}
$$

e risolviamo il sistema

$$
\begin{cases}\n3x + 2z = 1 \\
5x + 6z = 0 \\
3y + 2t = 0 \\
5y + 6t = 1\n\end{cases}
$$

Risolvendo separatamente i due sistemi (le prime due equazioni in *x,z* e le seconde due in *y,t*) si ottiene

$$
x=\frac{3}{4}
$$
,  $z=-\frac{5}{8}$ ,  $y=-\frac{1}{4}$ ,  $t=\frac{3}{8}$ 

Per velocizzare la risoluzione di questi sistemi possiamo utilizzare la calcolatrice seguendo le seguenti istruzioni: 2nd math Matrix Simult([3,2;5,6],[1;0]) Simult([3,2;5,6],[0;1]) Questa operazione può essere effettuata ogni volta che si deve risolvere un sistema.

Otteniamo quindi la matrice inversa

$$
\mathbf{A}^{-1} = \begin{bmatrix} \frac{3}{4} & -\frac{1}{4} \\ -\frac{5}{8} & \frac{3}{8} \end{bmatrix}
$$

Per ottenere la matrice inversa con la calcolatrice basta elevare la matrice alla <sup>-</sup>1: [3,2;5,6]<sup>-1</sup>

Possiamo ora generalizzare: prendiamo una matrice

$$
\mathbf{A} := \begin{bmatrix} a & b \\ c & d \end{bmatrix}
$$

e la sua inversa

$$
\mathbf{A}^{-1} := \begin{bmatrix} x & y \\ z & t \end{bmatrix}
$$

Si ottiene

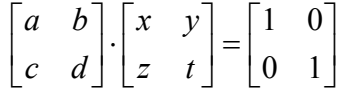

Risolviamo i due sistemi

$$
\begin{cases} ax + bz = 1 \\ cx + dz = 0 \end{cases} \qquad \begin{cases} ay + bt = 0 \\ cy + dt = 1 \end{cases}
$$

e otteniamo che

$$
\mathbf{A}^{-1} = \begin{bmatrix} \frac{d}{ad - bc} & \frac{-b}{ad - bc} \\ \frac{-c}{ad - bc} & \frac{a}{ad - bc} \end{bmatrix} = \frac{1}{ad - bc} \cdot \begin{bmatrix} d & -b \\ -c & a \end{bmatrix}
$$

La matrice A ammette matrice inversa A<sup>-1</sup> se *ad-bc* ≠ 0 mentre invece se *ad-bc* = 0 allora il sistema o non ammette soluzioni o è indeterminato.

*ad-bc* è il prodotto tra gli elementi che stanno sulla diagonale principale meno il prodotto tra gli elementi della diagonale secondaria.

Ecco un caso di una matrice **A** che non ammette inversa.

$$
\mathbf{A} := \begin{bmatrix} 1 & 2 \\ 2 & 4 \end{bmatrix}
$$

 Verifichiamo, utilizzando la definizione, che la matrice **A** non ammette inversa, ovvero che non esiste una matrice **B** tale che **A B** = **B A** = **I**. Denotiamo con **B** =  $\begin{bmatrix} 1 & 0 \\ 0 & 1 \end{bmatrix}$  $\rfloor$  $\begin{vmatrix} x & y \\ z & t \end{vmatrix}$ L  $\mathbf{r}$ *z t*  $\begin{bmatrix} x & y \\ z & z \end{bmatrix}$  la matrice cercata.

Risulta

$$
\begin{bmatrix} 1 & 2 \\ 2 & 4 \end{bmatrix} \cdot \begin{bmatrix} x & y \\ z & t \end{bmatrix} = \begin{bmatrix} 1 & 0 \\ 0 & 1 \end{bmatrix}
$$

se e solo se x , y , z , t verificano i seguenti sistemi:

$$
\begin{cases} x + 2z = 1 \\ 2x + 4z = 0 \end{cases} \begin{cases} y + 2t = 0 \\ 2y + 4t = 1 \end{cases}
$$

Poiché il primo membro della seconda equazione è il doppio della prima, il sistema risulta impossibile e quindi **A** non ammette inversa infatti *ad-bc=*0 cioè 1⋅ 4 − 2 ⋅ 2 = 0 .

Quindi la matrice inversa di A esiste se e solo se ad-bc  $\neq$  0. Il numero ad-bc viene chiamato **determinante di A** e si indica con le scritture

$$
det(\mathbf{A})
$$
, oppure  $|\mathbf{A}|$ 

**N.B:** Naturalmente il numero *ad-bc* fornisce il determinante delle matrici 2x2. Vedremo come calcolare il determinante delle matrici *n* x *n* a partire dalla conoscenza del calcolo delle matrici 2 x 2.

Osserviamo ora le seguenti definizioni valide sia nelle matrici *nxn*, sia nelle matrici 2x2.

**Teorema:** una matrice quadrata A ammette inversa **A** <sup>−</sup><sup>1</sup> se e solo se det(A) ≠ 0 (**Teorema di Binet**)

**Teorema:** det (**A**)=0 se e solo se i vettori-colonna o i vettori-riga di **A** sono LD.

Come visto in precedenza due vettori sono LD se uno è multiplo dell'altro e quindi, se i vettori colonna (vettori-riga) di una matrice 2x2 sono LD, allora uno dei due vettori deve essere multiplo dell'altro.

Infatti, se:

$$
\mathbf{A} := \begin{bmatrix} a & ka \\ c & kc \end{bmatrix}
$$

det(A)=*ad-bc=kac-kac=0* 

**N:B:** i vettori colonna di una matrice quadrata sono LD se det( $A$ )=0 mentre sono LI se det( $A$ )  $\neq$  0.

È importante osservare che cambiando fra loro righe e colonne il determinante rimane lo stesso. Quindi il determinante di **A** è uguale al determinante di **A***<sup>T</sup>* (matrice trasposta).

Il determinante di una matrice 2x2 può essere anche inteso come l'area di un parallelogramma generato dai due vettori colonna della matrice **A**.

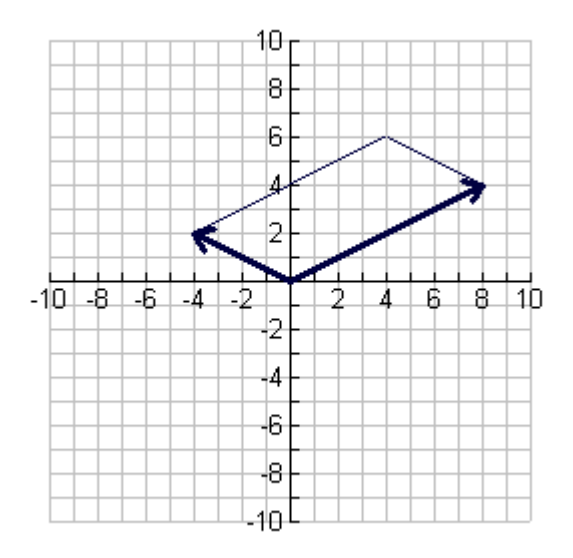

Osserviamo però un caso particolare:

$$
\begin{bmatrix} a & b \\ c & d \end{bmatrix} \cdot \begin{bmatrix} x \\ y \end{bmatrix} = \begin{bmatrix} t \\ r \end{bmatrix}
$$

Otteniamo *ax+by=t* e *cx+dy=r*, che geometricamente sono due funzioni lineari quindi due rette che hanno come pendenza  $-\frac{a}{b}$ *b*  $-\frac{a}{b}$  e  $-\frac{c}{c}$ *d*  $-\frac{c}{l}$  e come quote rispettivamente t/b e r/d.

Mettendole a sistema troviamo i punti di intersezione fra le due rette, ma se esse sono parallele e distinte, il sistema non ammette soluzione: l'area risulta nulla, il determinante uguale a 0 e quindi i vettori sono LD . La matrice che otteniamo viene quindi chiamata **singolare.** 

Mentre invece se le rette sono coincidenti il sistema ammette infinite soluzioni.

Il determinante di una matrice nxn è stato definito per la prima volta da Pierre –Simon Laplace con una legge ricorsiva., che permette di calcolare il determinante di una matrice di ordine n-1 data una matrice nxn.

### **Esempio**

Analizziamo ora una matrice 4x4.

$$
\mathbf{A} := \begin{bmatrix} 2 & 1 & 3 & 4 \\ 5 & 3 & 2 & 1 \\ 3 & 2 & 4 & 5 \\ 1 & 2 & 5 & 3 \end{bmatrix}
$$

Per calcolare la determinante dobbiamo estrarre tutte le sottomatrici quadrate possibili.

Eliminiamo una riga a piacere, per esempio scegliamo la prima  $(L=1)$  e cancellando di volta in volta le varie colonne estraiamo tutte le sottomatrici 3x3.

**N:B**= qualunque sia la riga o la colonna cancellate il risultato non cambia.

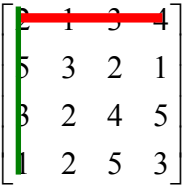

Otteniamo la sottomatrice:

$$
\mathbf{A}_{1,1} := \begin{bmatrix} 9 & 2 & 1 \\ 2 & 4 & 5 \\ 2 & 5 & 3 \end{bmatrix}
$$
 dalla quale otteniamo altre tre sottomatrici 2x2 sempre con lo stesso

procedimento.

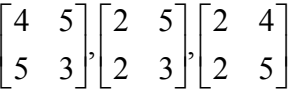

Ora ci calcoliamo la determinante di ognuna facendo *ad-bc*:  $12 - 25 = -13$  $6-10= -4$  $10 - 8 = 2$ 

Adesso moltiplichiamo il primo valore della prima riga, della matrice 3x3, per il determinante della prima sottomatrice 2x2 e per -1 elevato alla L+k dove L è la riga cancellata e k è la colonna. Per cui abbiamo che:

 $3*(-13)*(-1)^{1+1} = -39$  $2^*(-4)^*(-1)^{1+2} = 8$  $1^*2^*(-1)^{1+3} = 2$ 

Sommiamo ora tutte le determinanti: -39+8+2=-29 e otteniamo così la determinante della matrice 3x3.

Ripetiamo ora lo stesso procedimento per le altre due sottomatrici 3x3.

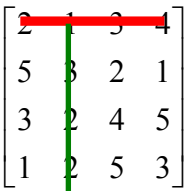

Otteniamo la sottomatrice:

A  $\overline{\phantom{a}}$  $\overline{\phantom{a}}$  $\overline{\phantom{a}}$ J  $\overline{\phantom{a}}$  $\mathsf{L}$  $\overline{a}$  $\overline{a}$ L = 1 5 3 3 4 5  $5 - 2 - 1$  $_{1,2}$ = 3 4 5 dalla quale otteniamo altre tre sottomatrici 2x2 sempre con lo stesso

procedimento.

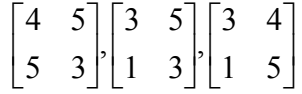

Ora ci calcoliamo la determinante di ognuna:  $12 - 25 = -13$  $9 - 5 = 4$ 15-4=11

E quindi abbiamo che:  $5*(-13)*(-1)_2 = -65$  $2*4*(-1)^3 = -8$  $1*11*(-1)^4=11$ Il determinante di A<sub>12</sub> risulterà:  $-65-8+11=-62$ 

Proseguiamo così cancellando anche le altre due colonne e otteniamo che:

- il determinante della sottomatrice  $A_{13}$  risulta: -20-12+4=-28

- il determinante della sottomatrice  $A_{1,4}$  risulta: 10-33+8=-15

Avendo ottenuto i singoli determinanti delle quattro sottomatrici 3x3 dobbiamo ora proseguire con lo stesso procedimento per ottenere il determinante di **A**. Moltiplichiamo il primo valore della prima riga della matrice 4x4, per i determinanti della prima sottomatrice 3x3 e per -1 elevato alla L+k dove L è la riga cancellata e k è la colonna. Per cui abbiamo che:

 $2 \cdot (-29) \cdot (-1)^2 + 1 \cdot (-62) \cdot (-1)^3 + 3 \cdot (-28) \cdot (-1)^4 + 4 \cdot (-15) \cdot (-1)^5 = -58 + 62 - 84 + 60 = -20$ Abbiamo così ottenuto il determinante della matrice 4x4: **det(A)=-20** 

Siccome il procedimento per ricavare la determinante delle matrici nxn è abbastanza complesso e lungo è possibile risolverlo con la calcolatrice:

Digitiamo: 2nd Math Matrix Det( $[2,1,3,4;5,3,2,1;3,2,4,5;1,2,5,3]$ ) = -20 In generale:

ESERCIZI:

Esercizio 1

Calcolare il determinante delle seguenti matrici:

a)

$$
\mathbf{A} := \begin{bmatrix} 2 & 7 & -1 \\ 3 & 4 & 2 \\ 4 & -3 & 5 \end{bmatrix} \qquad \qquad \mathbf{B} := \begin{bmatrix} 3 & 2 & -4 \\ 1 & 0 & -2 \\ -2 & 3 & 3 \end{bmatrix}
$$

b)

$$
\mathbf{C} := \begin{bmatrix} 2 & 0 & 4 & 5 \\ -1 & 1 & 7 & 0 \\ 4 & -3 & 8 & 5 \\ 3 & 2 & 6 & 0 \end{bmatrix}
$$

### Esercizio 2

Determinare per quali valori di k il determinante di A è nullo :

$$
\mathbf{A} := \begin{bmatrix} k & k \\ 4 & 2k \end{bmatrix}
$$

Calcolare il determinante della seguente matrice e determinare per quali valori di t è diverso da zero:

$$
\mathbf{A} := \begin{bmatrix} t+3 & -1 & 1 \\ 5 & t-3 & 1 \\ 6 & -6 & t+4 \end{bmatrix}
$$

Esercizio 4

Calcolare il determinante delle seguenti matrici e quando possibile calcolare la matrice inversa.

$$
\mathbf{A} := \begin{bmatrix} 1 & -1 \\ 2 & 3 \end{bmatrix}
$$

$$
\mathbf{B} := \begin{bmatrix} 1 & 2 & 3 \\ 4 & 5 & 6 \\ 7 & 8 & 9 \end{bmatrix}
$$

$$
\mathbf{C} := \begin{bmatrix} 1 & -1 & -1 \\ -1 & 1 & 1 \\ -1 & -1 & 1 \end{bmatrix}
$$

$$
\mathbf{D} := \begin{bmatrix} 2 & 1 & -1 \\ 0 & 1 & 2 \\ -1 & 1 & 1 \end{bmatrix}
$$

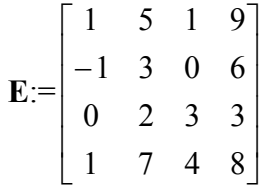

Esercizio 6

Dati i punti A(3;2), B(1;4) e O(0;0) determina l'area del parallelogrammo di lati OA e OB che possono essere espressi come vettori.

Nicolò Vassallo, IIID

# **RANGO DI UNA MATRICE**

Per **rango** si intende: l' ordine della più grande sottomatrice quadrata estraibile avente il determinante ≠0

**Esempio1.** determinare il rango di una matrice.

4 8 7 2 1 4 3 0 8 4 7 2 3 1 1 7 4 2 4 3 7 6 1 2 3  $det(A) = -333$ 

Il determinante si calcola:

# **det([7,6,1,2,3;7,4,2,4,3;7,2,3,1,1;4,3,0,8,4;4,8,7,2,1])**

Questa è una matrice A 5<sup>\*</sup>5, cioè di 5 righe e di 5 colonne, con il determinante  $\neq 0$  e quindi di rango 5.

Questo perché il rango di una matrice quadrata è esprimibile con il più grande numero di vettori colonna di A linearmente indipendenti (L.I.).

Con la calcolatrice (TI-89) per verificare che i vettori colonna siano L.I. si può utilizzare il comando **simult()** che si trova nella sezione della calcolatrice **2nd,math**(tasto 5)**,matrix.** 

Poiché *n* vettori di  $\mathbb{R}^n$  sono L.I. se e solo se l'unica loro combinazione lineare che dà il vettore nullo è quella con coefficienti tutti nulli, e poiché il comando **simult** consente di risolvere un sistema, se con il comando:

simult( $[7c_1, 7c_1, 7c_1, 4c_1, 4c_1, 4c_1, 6c_2, 4c_2, 2c_2, 3c_2, 8c_2; 1c_3, 2c_3, 3c_3, 0c_3, 7c_3; 2c_4, 4c_4, 1]$  $c_4$ ,8  $c_4$ ,2  $c_4$ ;3  $c_5$ ,3  $c_5$ ,1  $c_5$ ,4  $c_5$ ,1  $c_5$ ],[0;0;0;0;0])

si ottiene la soluzione nulla, ossia  $c_1 = c_2 = c_3 = c_4 = c_5 = 0$ , allora i vettori sono L.I. Poiché è proprio questo il caso dell'esempio scelto, il rango della matrice è 5. **Esempio2.** rango di una matrice con determinante  $=0$ 

$$
2\quad 2\quad 2
$$

3 3 3 det (B)=0

2 2 2

Se il determinante è 0, allora il rango è minore di 3; per vedere se è 2, bisogna estrarre almeno una sottomatrice quadrata di ordine 2 con determinante diverso da 0. Se non esistono, allora il rango è più piccolo di 2 e così via ….

In questo caso, se estraggo la sottomatrice:

 $A=$ 3 3 2 2 ottengo det  $A = 0$ 

Naturalmente ciò non assicura che il rango sia 1. Bisognerebbe provare che tutte le matrici quadrate di ordine 2 hanno determinante nullo. Questo lo si può fare estraendo tutte le possibili matrici quadrate di ordine 2 oppure osservando che le tre colonne della matrice sono uguali fra loro: in realtà, quindi, la matrice è composta da un unico vettore. Allora il rango non può essere maggiore di 1. E, in questo caso, è proprio 1, poiché almeno un elemento è diverso da 0.

**Esempio3.**rango di matrici non quadrate

 $A= 6 8 1 6$ 5 3 0 8 4 5 9 7

In questo caso si estraggono tutte le più grandi sottomatrici quadrate estraibili da **A** e si vede se almeno una di esse ha determinante diverso da 0. Nel caso della matrice **A** presa in considerazione, il rango è 3 in quanto è possibile estrarre una sottomatrice di ordine 3 avente determinate non nullo.

In conclusione in una matrice quadrata A di ordine *n*:

**rango(A)<n se e solo se det(A)=0** 

**rango(A)=n se e solo se det(A)≠0** 

**Il rango di una matrice non quadrata del tipo r\*c è la dimensione della più grande sottomatrice quadrata estraibile avente determinante diverso da 0.** 

# **Esercizi:**

**1.** 

**trovare il rango di questa matrice.** 

```
9 0 9
5 1 4
```
4 2 3

# **2.**

**trovare il rango di questa matrice.** 

```
8 1 0 5
6 7 2 4
8 3 0 1
```
# **3.**

trovare il rango di questa matrice.

- 2 4 0
- 3 5 0
- 6 2 0

# **SISTEMI LINEARI**

## **Esempio1.**caratteristiche di un sistema lineare generico

 $a_{1,1}x_1+a_{1,2}x+\ldots+a_{1,n}x_n=b_1$  $a_{2,1}x_1+a_{2,2}x_2+\ldots+a_{2,n}x_n=b_2$ 

……………

 $a_{m,1}x_1+a_{m,2}x_2+...+a_{m,m}x_m=b_m$ 

Ci troviamo di fronte a un sistema lineare del tipo **Ax=b** dove **A** rappresenta la matrice dei coefficienti, **x** rappresenta il vettore delle incognite e **b** rappresenta il vettore dei termini noti.

La **soluzione** del sistema, se esiste, è rappresentata dal vettore x di  $\mathbb{R}^n$  in modo tale che **Ax=b.**

# **AMMETTE SOLUZIONI ?**

## **Esempio1.**

Possiamo riscrivere il precedente sistema sottoforma di combinazione lineare dei vettori colonna della matrice **A** dove il vettore **x** rappresenta i coefficienti tale che:

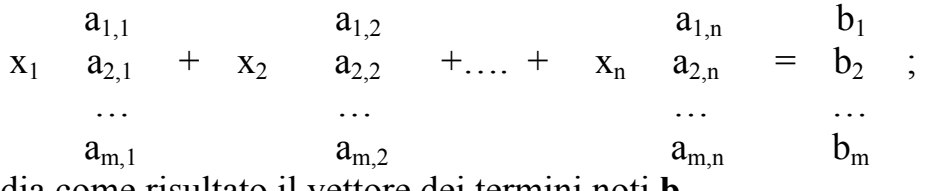

dia come risultato il vettore dei termini noti **b**.

In generale il sistema ammette soluzioni se e solo se **b** si può esprimere come combinazione lineare dei vettori colonna di **A.** 

# **Esempio2.**

E' equivalente affermare che il sistema ammette soluzioni se il **rango(A)=rango(A|b)** cioè il rango della matrice dei coefficienti è uguale al rango della matrice:

 $a_{1,1}$   $a_{1,2}$  …  $a_{1,n}$   $b_1$  $a_{2,1}$   $a_{2,2}$  …  $a_{2,n}$   $b_2$ A|b:= … … … … …  $A_{m1}$  … …  $a_{m,n}$  b<sub>m</sub>

che si ottiene affiancando ad **A** il vettore **b.** 

Qualunque sia il rango di **A** la matrice **A|b** potrà avere il rango di **A** o il rango di **A+1**.

Nel secondo caso, **rango(A)=rango(A+1)**, il sistema è impossibile quindi non si ha alcuna soluzione.

# **Esercizi.**

**1.** 

Ammette o non ammette soluzioni ?  $x+y=13$  $4x + 9y=30$ 

**2.**  Ammette o non ammette soluzioni ?  $x + s + n = 10$  $2x + 3s + 4n = 5$ **3.**  Ammette o non ammette soluzioni ? 8 1  $\mathcal{D}$ 

 $5 \t7 \t y$  $\begin{array}{ccc} 4 & 2 & x \\ - & - & y \end{array}$  $= 6$ 9

# **QUANTE SOLUZIONI AMMETTE ?**

# **Esempio1.**

Partiamo con un sistema di 2 equazioni in 2 incognite:

 $ax + by = c$ 

 $a'$  x + b<sup>'</sup>y = c'

In questo caso si ha un sistema di **n** equazioni in **n** incognite perciò il sistema ammette una e una sola soluzione se e solo se det  $A \neq 0$  (infatti in tal caso il rango della matrice dei coefficienti è uguale al rango della matrice completa e tutti i vettori sono L.I.). In tal caso esiste una matrice  $A^{-1}$  tale che  $x = A^{-1}*b$ .

# **Esempio2.**

Se il numero **r** di equazioni è invece inferiore al numero **n** di incognite e il rango della matrice dei coefficienti è uguale al rango della matrice completa, allora abbiamo che il sistema ammette infinite soluzioni ed è quindi indeterminato.

 $2x + 3y + 4c = 21$  $x + 7y + c = 17$ 

Questo è un sistema di due equazioni e tre incognite.

In questo caso è possibile estrarre una matrice 2\*2 dei coefficienti (x ; y) e portare le altre incognite al secondo membro ottenendo per esempio un sistema del tipo:

 $2x + 3y = 21 - 4c$ 

 $x + 7y = 17 - c$ 

Oppure in forma matriciale :

2 3  $x = \frac{21 - 4c}{17}$ 

1 7 *<sup>y</sup> c* 17 -

Il vettore dei termini noti dipende da un' incognita quindi il sistema ha infinite soluzioni.

# *Esempio3.*

Nell'esempio che segue abbiamo un sistema che non ammette soluzioni. Infatti si tratta di tre rette non incidenti nello stesso punto e poi, come si può verificare, il rango della matrice completa è massimo.

 $2x + y = 5$  $3x - y = 7$  $2x + 7y = 8$ 

Le tre equazioni si possono interpretare geometricamente come tre rette; se queste hanno una sola intersezione il sistema può essere risolto, la soluzione è proprio il punto di intersezione.

Se invece le rette intersecandosi formano un triangolo non degenere ciò significa che al sistema manca una soluzione.

# **QUALI SOLUZIONI AMMETTE ?**

Abbiamo visto dunque che se il sistema ammette soluzioni possiamo ricondurci alla risoluzione di un sistema **quadrato** o **sistema di Cramer** del tipo **Ax = b** con det**A** non nullo.

In questo sistema la matrice **A** ha determinante ≠ 0 e perciò ammette una matrice inversa  $A^{-1}$ .

Si ha quindi che  $A^{-1}$  \*  $Ax = A^{-1}$  \* **b** cioè  $x = A^{-1}$  \* **b.** Questa è la soluzione del sistema.

# **ESERCIZI :**

# **trovare se i sistemi hanno soluzione, quante e eventualmente quali.**

**1.**  $2y - 2x = -4$  $x - y = 2$ **2.**   $x - 7y = 5$  $2x + 3y = 2$ **3.**  $9x + 7y = 10$  $6x + 7y = 9$ **4.**  $x + y = 3/2$  $2x - y = 2$ **5.**  $x/7 + y = 3$ 

 $x + y/2 = 8$ 

# **6.**

 $x - 2y + z = 3$  $2x - 4y + 2z = 6$ 

# **7.**

 $4x + 2y - 2z = 88$  $2x - 4y + 2z = 76$ 

# **8.**

 $-x + 8y = 12$  $2x + y = 6$ 

 $3x + 7y = 30$